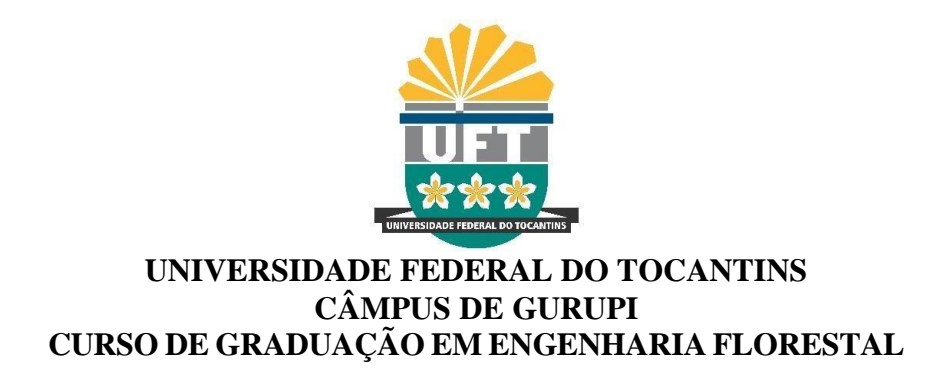

**Guilherme Henrique Ribeiro Rodrigues**

**Estudo de caso: licenciamento ambiental em uma área de cerrado em Almas-TO**

Gurupi/TO 2022

# **Guilherme Henrique Ribeiro Rodrigues**

# **Estudo de caso: licenciamento ambiemtal em uma área de cerrado em**

**Almas-TO**

Monografia foi avaliada e apresentada à UFT – Universidade Federal do Tocantins – Campus Universitário de Gurupi, Curso de Engenharia Florestal para obtenção do título de Bacharel em Engenharia Florestal e aprovada em sua forma final pelo Orientador e pela Banca Examinadora.

Orientador: Prof.:Dr. Saulo Boldrini Gonçalves

Gurupi/TO 2022

#### Dados Internacionais de Catalogação na Publicação (CIP) Sistema de Bibliotecas da Universidade Federal do Tocantins

R696e Rodrigues, Guilherme Henrique Ribeiro.

Estudo de caso: licenciamento ambiental em uma área de cerrado em Almas-TO. / Guilherme Henrique Ribeiro Rodrigues. - Gurupi, TO, 2022.  $35f$ 

Monografia Graduação - Universidade Federal do Tocantins - Câmpus Universitário de Gurupi - Curso de Engenharia Florestal, 2022. Orientador: Saulo Boldrini Gonçalves

 $1.$  Composição florística. $2.$  Inventário florestal. $3.$  Supressão vegetal. $4.$  Volume de madeira.  $\!$   $\!$  . Título

CDD 577.272

TODOS OS DIREITOS RESERVADOS – A reprodução total ou parcial, de qualquer forma ou por qualquer meio deste documento é autorizado desde que citada a fonte.<br>A violação dos direitos do autor (Lei nº 9.610/98) é crime estabel

Elaborado pelo sistema de geração automática de ficha catalográfica da UFT com os<br>dados fornecidos pelo(a) autor(a).

**Guilherme Henrique Ribeiro Rodrigues**

### **Estudo de caso: licenciamento ambiental de uma área de cerrado em Almas-TO**

Monografia foi avaliada e apresentada à UFT – Universidade Federal do Tocantins – Câmpus Universitário de Gurupi, Curso de Engenharia florestal para obtenção do título de Engenheiro Florestal e aprovada em sua forma final pelo Orientador e pela Banca Examinadora.

Data de aprovação: / /

Banca Examinadora

Jean Carlos Trindade, Nativa

Prof. Dr. José de Oliveira Melo Neto, UFT

Prof. Dr. Saulo Boldrini Gonçalves, UFT

Dedico este trabalho a cada pessoa que teve importância na minha jornada até aqui, aos meus pais, aos meus amigos, aos meus colegas, digo obrigado de forma sincera e verdadeira.

#### **AGRADECIMENTOS**

Meu primeiro agradecimento é a Deus pelo dom da vida, e por ter permitido viver cada momento nesta excelente universidade.

Agradeço a minha mãe Maria do Socorro R. do Nascimento por me ensinar a importância de sempre buscar conhecimento, agradeço ao meu pai Guilhermino Cesário Rodrigues, por me ensinar a importância do trabalho duro e da persistência. Agradeço a minha noiva Hemilly Cerqueira Gomes pela força amizade e apoio durante todo o processo que foi muito importante.

Ao Professor Dr. Saulo Boldrini Gonçalves pela orientação e parceria de trabalho ao longo do tempo, e a Jean Carlos Trindade por ter aberto as portas da sua empresa para meu estagio que me permitiu a oportunidade de ser um profissional melhor.

E agradeço a grandes amigos que me ajudaram ao longo da jornada, a Karolayne Ferreira Saraiva e Romilda Cardoso por terem se tornado minha família na UFT.

Agradeço a todos os amigos que me ajudaram, mas sito alguns nomes em especial que foram: Kledisson Bezera , Valdirene de Sousa Martins, Roniel de Oliveira Porto, Admilton Sales, Yasmin Martins, Paulo Alves Filho, Ed Wilson Cesar. Agradeço a todos pelo apoio e conselhos que foram essenciais.

#### **RESUMO**

Este trabalho tem como objetivo obter um levantamento através de inventário florestal com amostragem sistemática, da composição florística e diversidade em uma propriedade rural no estado do Tocantins, com o intuito de ceder ao proprietário autorização do órgão ambiental competente para supressão vegetal. Foram alocadas 26 parcelas de 10x100 m, sendo medidas a altura total, altura comercial e CAP (≥20 cm), das árvores mensuradas obteve-se o volume de madeira, as espécies foram classificas entre a destinação a lenha, ou imune ao corte. A espécie mais importante foi *Curatella americana L*., conhecida como Sambaíba ou Lixeira. A família *Fabaceae* foi a mais representativa com 12 espécies. O volume estimado de madeira para toda a área a ser desmatada foi de 1.254,28 m<sup>3</sup>. Sendo que 803,1903 m<sup>3</sup> é de madeira imune ao corte. Sendo que a área apresentou uma grande predominância dos fustes mensurados se destina a lenha, em 100% da área total da propriedade se encontra com vegetação características de cerrado, com predominância do Cerrado Sentido Restrito Ralo.

**Palavras-chaves:** Composição florística. Inventário florestal. Supressão vegetal. Volume de madeira.

#### **ABSTRACT**

This work aims to obtain a survey through forest inventory with systematic sampling, of the floristic composition and diversity in a rural property in the state of Tocantins, with the aim of granting the owner authorization from the competent environmental agency for vegetation suppression. 26 plots of 10x100 m were allocated, measuring the total height, commercial height and CAP (≥20 cm). From the trees measured, the volume of wood was obtained, the species were classified between the destination of firewood, or immune to cutting. The most important species was Curatella americana L., known as Sambaíba or Trash. The Fabaceae family was the most representative with 12 species. The estimated volume of wood for the entire area to be deforested was 1,254.28 m3. 803.1903 m3 of wood is immune to cutting. Since the area showed a great predominance of measured stems intended for firewood, 100% of the total area of the property has vegetation characteristic of cerrado, with predominance of Cerrado Sentido Restricto Ralo.

**Key-words:** floristic composition. Forest Inventory. Vegetal supression. volume of wood.

# **LISTA DE ILUSTRAÇÕES**

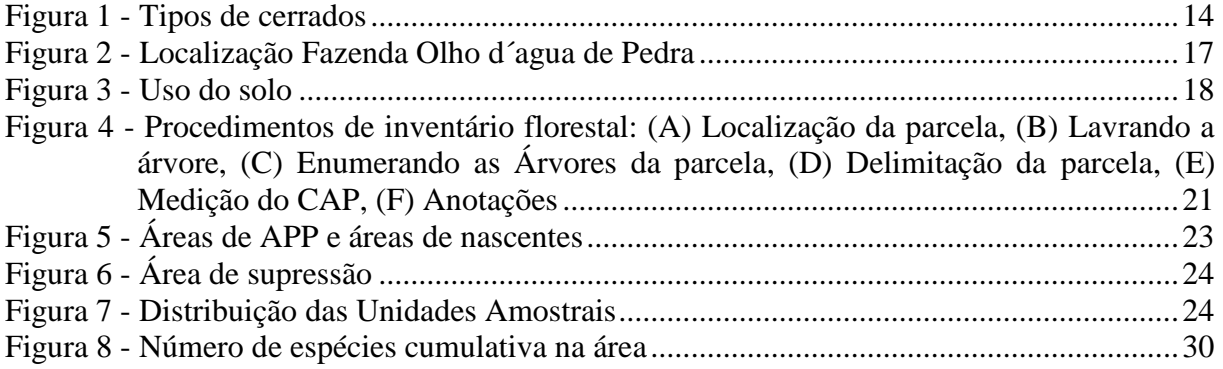

# **LISTA DE TABELAS**

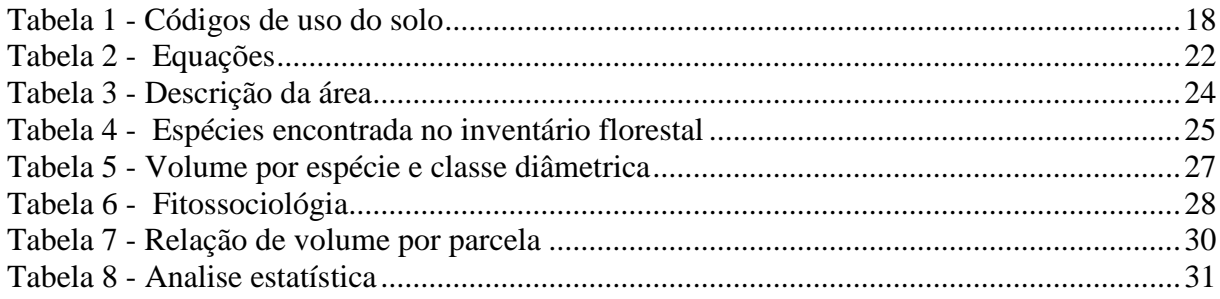

# **LISTA DE ABREVIATURAS E SIGLAS**

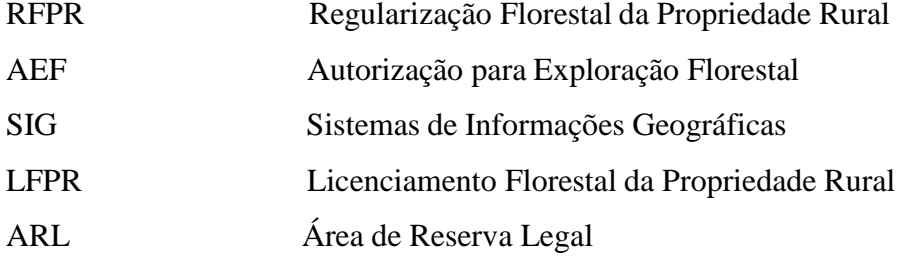

# **SUMÁRIO**

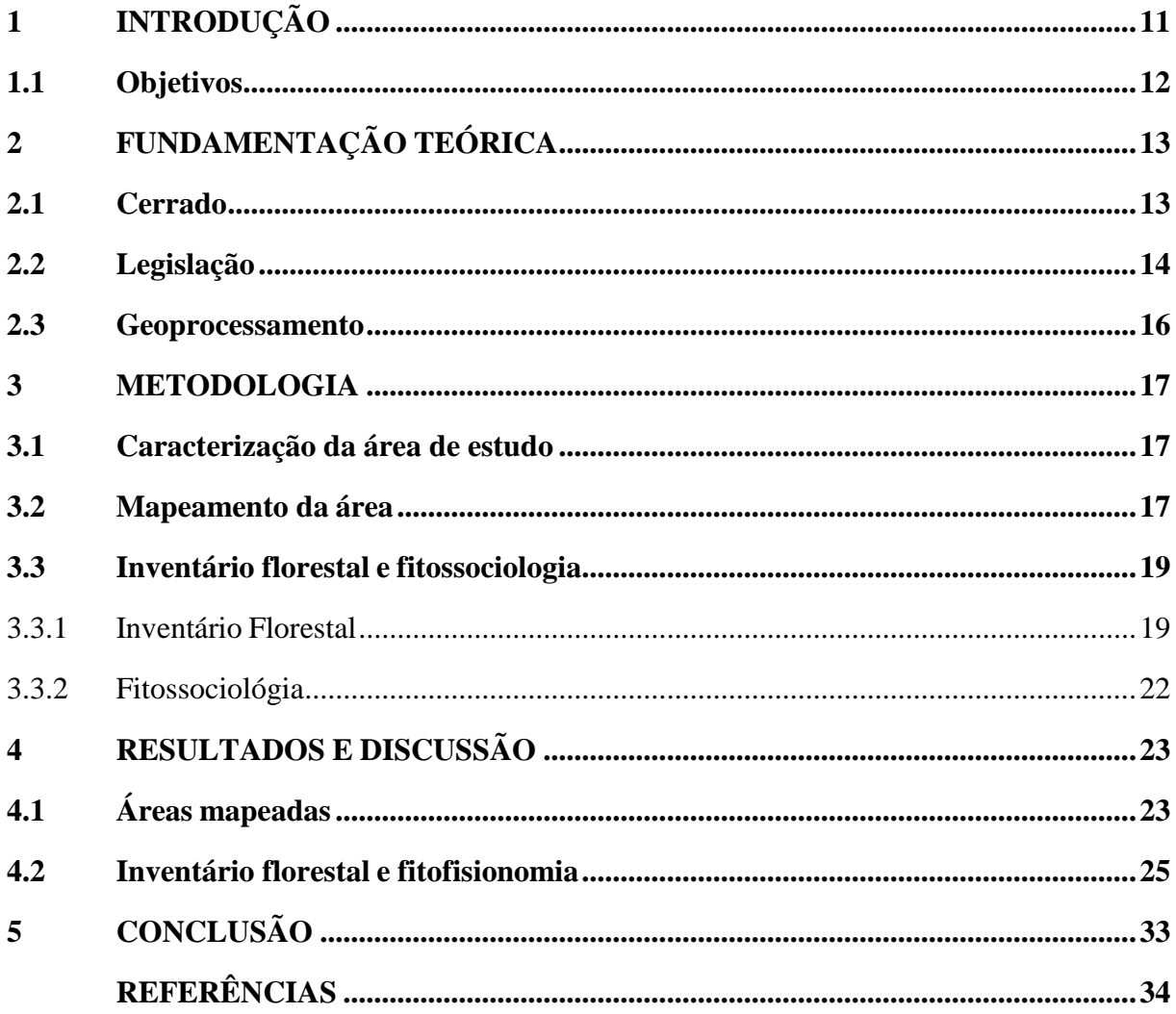

### <span id="page-12-0"></span>**1 INTRODUÇÃO**

Segundo o Instituto Brasileiro de Geografia e Estatística (IBGE), o bioma Cerrado possui uma área de 2 036 448 km<sup>2</sup> de extensão no Brasil. Diferente dos outros biomas, possui uma característica singular: é o único bioma da América do Sul a limitar-se com vários outros biomas. Ao Norte, faz fronteira com a Amazônia; ao nordeste e a leste, com a [Caatinga;](https://mundoeducacao.uol.com.br/geografia/caatinga.htm) a sudeste, faz limite com a Mata Atlântica; e a sudoeste, com o Pantanal.

No cerrado existe uma grande diversidade de habitat e alternância de espécies (RATTER et al., 2003), sendo constituído de arbustos e gramíneas, com árvores baixas e tortuosas (LOPES, 1984) espalhadas pela área que ocupa em torno de dois milhões de km $^2$ , ou seja, cerca de 24% do território brasileiro (IBGE, 2004). Metade da área original do Cerrado foi transformado em pastagens, culturas anuais e outros tipos de uso (KLINK; MACHADO, 2005).

O termo cerrado é comumente utilizado para designar o conjunto de ecossistemas (savanas, matas de galeria, matas e campos) que ocorrem no Brasil Central. É a formação que ocupa a totalidade do Distrito Federal e mais da metade dos estados de Goiás (97%), Maranhão (65%), Mato Grosso do Sul (61%), Minas Gerais (57%) e Tocantins (91%), além de porções de outrosseis estados(IBGE, 2004). Existem manchas periféricas ou ecótonos - áreas de transições entre dois hábitats distintos - com os biomas Amazônia, Floresta Atlântica e Caatinga.

O Cerrado é uma das regiões de maior biodiversidade do mundo, e estima-se que possua mais de 6 mil espécies de árvores e 800 espécies de aves. Acredita-se que mais de 40% das espécies de plantas lenhosas e 50% das abelhas sejam endêmicas. Ao lado da Mata Atlântica, é considerado um dos hotspots mundiais, ou seja, um dos biomas mais ricos e ameaçados do mundo (MMA, 2002).

Assim como ocorre nos outros biomas do Brasil, a posição e extensão do Cerrado são determinadas pelo clima, que é do tipo tropical, com precipitação variando de 750 a 2000 mm por ano, em média, embora na maior parte do estado ocorram chuvas entre 1100 e 1600 mm por ano. Ocorrem duas estações climáticas por ano, a estação seca, que dura aproximadamentecinco meses (de maio a outubro) e a estação chuvosa, no restante do ano (de outubro a maio) (EITEN, 1994).

Para ocupação de áreas naturais florestadas é necessário a Regularização Florestal da Propriedade Rural (RFPR), que é o procedimento administrativo pelo qual o órgão ambiental competente aprova a exploração de recursos florestais (TOCANTINS, 2011). No estado do Tocantins, a autorização para exploração florestal (AEF) é concedida pelo NATURATINS – órgão ambiental estadual. A AEF autoriza o corte raso de vegetação, supressão de vegetação nativa em áreas de preservação permanente, corte seletivo de árvores sem fins lucrativos, aproveitamento de material lenhoso e coleta de produtos florestais não-madeireiros (NATURATINS, 2014).

O requerimento para AEF deve conter um projeto de desmatamento com informações sobre a tipologia florestal, áreas de uso restrito, áreas de uso alternativo do solo, áreas de vegetação nativa remanescente, além das informações dos inventários florestal e florístico com: tipos de amostragem; erro amostral; volumetria de madeira e lenha; densidade das espécies; e, identificação de espécies protegidas.

### <span id="page-13-0"></span>**1.1 Objetivos**

#### 1.1.1 Objetivo Geral

Avaliar a área onde será realizada a supressão vegetal numa propriedade rural sob domínio do cerrado, em Almas-Tocantins, para que o proprietário obtenha a autorização de exploração florestal do órgão ambiental competente.

1.1.2 Objetivos Específicos

1. Fazer o levantamento das áreas de preservação permanente, reserva legal, nascentes e supressão da fazenda, por meio de também geoprocessamento;

2. Realizar o inventário florestal da área da fazenda;

3. Realizar análise estatística dos dados do inventário florestal conforme parâmetros exigidos pelo órgão ambiental.

# <span id="page-14-0"></span>**2 FUNDAMENTAÇÃO TEÓRICA**

#### <span id="page-14-1"></span>**2.1 Cerrado**

O bioma Cerrado pode ser dividido em diferentes fitofisionomias, como: cerrado sentido restrito; cerradão; mata ciliar; mata de galeria; parque de cerrado; e vereda. O Cerradão é a formação florestal com aspectos xeromórficos, ou seja, plantas com características típicas daquelas adaptadas aos ambientes secos. No Cerradão, podem ocorrer tantas espécies do Cerrado Sentido Restrito quanto de mata. A Mata Ciliar é composta pela vegetação florestal que acompanha os rios de médio e grande porte da região do Cerrado (AQUINO e AGUIAR, 2007.

Nas Matas de Galeria, a vegetação acompanha os rios de pequeno porte, formando corredores de fechados, diferindo da mata ciliar, sua fisionomia é perenifólia, não apresentando caducifólia durante a estação seca. O Parque de Cerrado é uma formação típica de Cerrado caracterizada pela presença de árvores agrupadas em pequenas elevações do terreno, algumas vezes imperceptíveis, conhecidas como "murundus" ou "mochões". A Vereda é a vegetação que ocorre sobre solos úmidos, caracterizando-se pela presença da palmeira *Mauriti flexuosa* L.F., o buriti. O Cerrado sentido restrito é a formação savânica, com presença de árvores baixas, inclinadas, tortuosas, com ramificações irregulares e retorcidas, com alturas inferiores a 15m (RATTER et al., 2003) e com evidências de queimadas. Ocorrem arbustos espalhados e estrato herbáceo exuberante, principalmente na época chuvosa (AQUINO e AGUIAR, 2007).

De acordo com RIBEIRO e WALTER (1998) o Cerrado sentido restrito possui quatro subdivisões:

• Denso: é um subtipo de vegetação predominantemente arbóreo, com cobertura de 50%a 70% e altura média de cinco a oito metros. As camadas de ervas e arbustos são menos adensadas, provavelmente devido ao sombreamento resultante da maior cobertura das árvores

• Típico: é um subtipo de vegetação predominantemente arbóreo-arbustivo, com cobertura arbórea de 20% a 50% e altura média de três a seis metros. Trata-se de uma forma comum e intermediária entre o cerrado denso e o cerrado ralo.

• Ralo: é um subtipo de vegetação constituída de árvores e arbustos, com cobertura arbórea de 5% a 20% e altura média de dois a três metros. Representa a forma mais baixa e menos densa de cerrado sentido restrito.

• Rupestre: é um subtipo de vegetação arbóreo-arbustivo que ocorre em ambientes rochosos. Possui cobertura arbórea variável de 5% a 20%, com altura média de dois a quatro metros, e camada arbustivo-herbácea destacada. Pode ocorrer em trechos contínuos, mas geralmente aparece em mosaicos.

Apesar de sua importância biológica, o Cerrado é o bioma que possui a menor porcentagem de áreas sobre proteção — apenas 8,21% de seu território é legalmente protegido por unidades de conservação, desse total, 2,85% são unidades de conservação de proteção integral e 5,36% de unidades de conservação de uso sustentável. Outros 0,07% correspondem à Reserva Particular do Patrimônio Natural (RPPN) (Agência Senado 2022).

<span id="page-15-0"></span>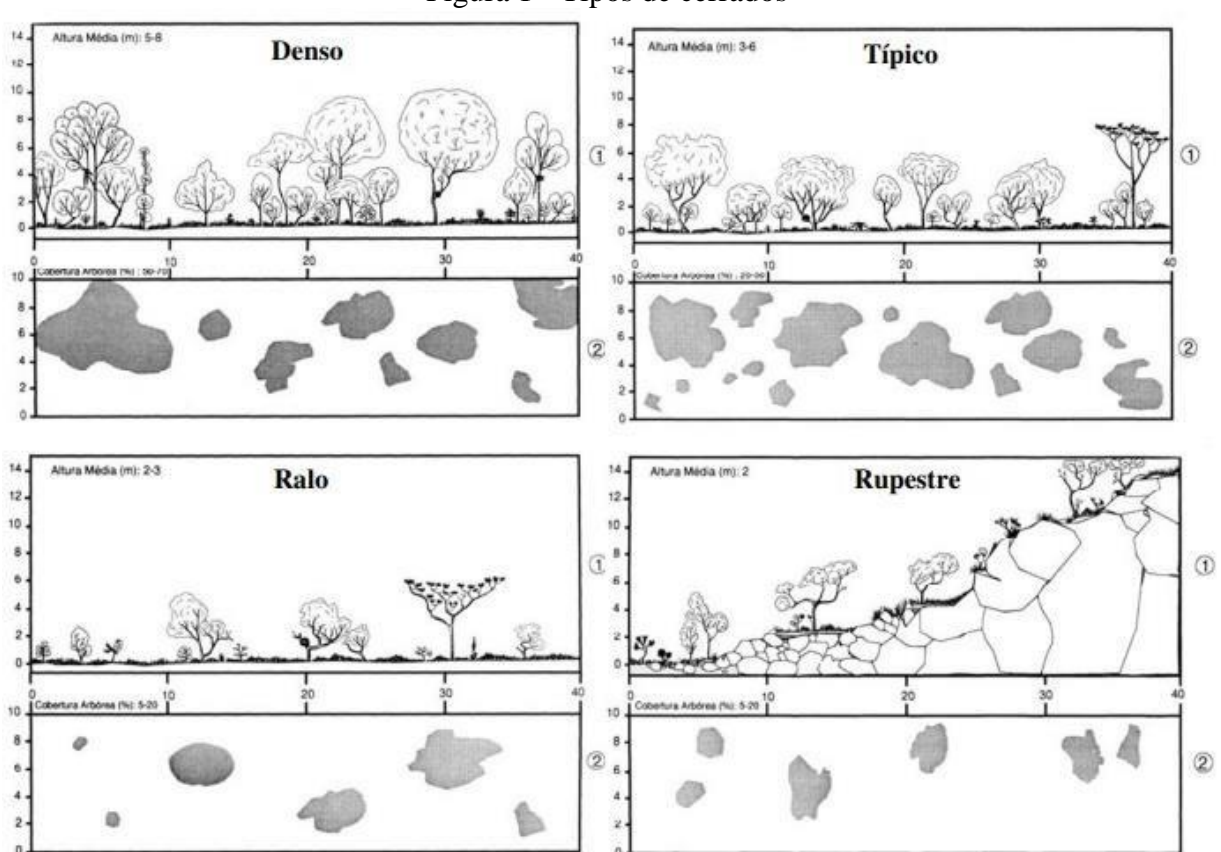

Figura 1 - Tipos de cerrados

Fonte**:** RIBEIRO e WALTER (1998).

#### <span id="page-15-1"></span>**2.2 Legislação**

A Licença Ambiental é o ato administrativo pelo qual o órgão competente estabelece as condições, restrições e medidas de controle ambiental que deverão ser obedecidas pelo empreendedor, pessoa física ou jurídica, para localizar, instalar, ampliar e operar empreendimentos ou atividades utilizadoras dos recursos naturais, consideradas efetiva ou potencialmente poluidoras ou aquelas que, sob qualquer forma, possam causar degradação ambiental (Resolução CONAMA n° 237).

Os procedimentos de Licenciamento Ambiental estão previstos em leis, decretos, resoluções federais ou portarias estaduais. É através de procedimentos técnicos e administrativos que o NATURATINS (Instituto Natureza do Tocantins) realiza ações de licenciamento ambiental dos empreendimentos cujas atividades constituem-se na utilização dos recursos naturais e que, via de regra, apresentam um potencial poluidor e/ou degradador do meio ambiente (NATURATINS, 2008).

Estas ações tornam-se essenciais para se assegurar o desenvolvimento sustentável dos recursos naturais. No Estado do Tocantins as principais atividades impactantes licenciadas pelo órgão são ligadas às agroindústrias e obras civis diversas, tais como: Projetos Agrícolas, Pisciculturas, Frigoríficos, Laticínios, Rodovias, Usinas Hidrelétricas, etc. (NATURATINS, 2012).

Considerando a necessidade de integrar as agendas de procedimentos e sistematizar o processo de regularização ambiental das atividades modificadoras do meio ambiente ou poluidoras e que exploram os recursos naturais, foi instituído, no âmbito do NATURATINS, o Sistema Integrado de Gestão Ambiental (SIGAM) criado com o objetivo de estabelecer controle de processos e documentos relacionados à Secretaria de Infraestrutura e Meio Ambiente (SIMA) e órgãos vinculados, tendo mecanismos de gestão voltados para o controle do uso dos recursos naturais, em conformidade com as políticas públicas de meio ambiente. O SIGAM tem por objetivo estabelecer e integrar procedimentos e rotinas de controle para, na forma da legislação, disciplinar e instruir o recebimento de requerimentos, as análises pertinentes e a emissão de atos administrativos voltados para o licenciamento ambiental, a outorga do direito de uso de recursos hídricos, a regularização da propriedade rural e a certificação de regularidade ambiental.

A Autorização de Exploração Florestal (AEF) autoriza: o corte raso de vegetação; supressão de vegetação nativa em áreas de preservação permanente; corte seletivo de árvores sem fins lucrativos; aproveitamento de material lenhoso; coleta de produtos florestais nãomadeireiros. De acordo com o artigo 4°, inciso I, da Resolução COEMA/TO n° 07 (TOCANTINS, 2005), na avaliação de requerimentos protocolados, em quaisquer de suas modalidades, o NATURATINS utilizará critérios diferenciados para o sistema de controle ambiental, em função das características, do porte, da localização, do potencial poluidor e/ou degradador dos empreendimentos, obras ou atividades. Trata-se na seção II "dos Instrumentos de Avaliação Ambiental" a instrução sobre os requerimentos, com Estudos Ambientais, definidos para cada caso. Nesse requerimento deve conter um "Projeto de Desmatamento" com informações sobre a tipologia florestal, áreas de uso restrito, áreas de uso alternativo do solo, áreas de vegetação nativa remanescente, além das informações dos inventários florestal e florístico, contendo: tipo de amostragem; erro amostral; volumetria de madeira e lenha; densidade das espécies; identificação de espécies protegidas. Os estudos ambientais devem ser elaborados com base no termo de referência fornecido pelo NATURATINS.

#### <span id="page-17-0"></span>**2.3 Geoprocessamento**

O geoprocessamento pode ser definido como um conjunto de procedimentos computacionais que, operando sobre bases de dados georreferenciados existentes e originados do sensoriamento remoto, da cartografia digital ou de qualquer outra fonte, executa classificações e outras transformações dirigidas à elucidação da organização do espaço geográfico (ROMERO, CRISTHY WS et al. 2016). Sensoriamento remoto é a tecnologia que permite obter imagens e outros tipos de dados da superfície terrestre (PENA, Rodolfo F. Alves.2022).

As imagens de sensores remotos são cada vez mais utilizadas para elaboração de diferentes tipos de mapas temáticos, após passarem por um processo de interpretação. Técnicas modernas de obtenção de imagens, associadas aos novos sistemas de informações geográficas (SIG), facilitam a obtenção de uma grande quantidade de dados, muitas vezes impossíveis de serem obtidos sem a utilização das mesmas (BLASCHKE, Thomas; KUX, Hermann.2005).

A interpretação de uma imagem é baseada em elementos básicos, a partir dos quais se extraem informações de objetos, áreas ou fenômenos considerando a cor/tonalidade, textura, tamanho, forma, sombra, altura padrão e localização. O trabalho de campo é praticamente indispensável ao estudo e mapeamento do meio ambiente por meio de imagens de sensores remotos. Por meio dele, o resultado da interpretação torna-se mais confiável (BLASCHKE, Thomas; KUX, Hermann.2005).

Os SIG's têm sido muito utilizados no mapeamento do uso da terra (PINTO, Sergio dos Anjos Ferreira.1991), permitindo um melhor planejamento para a ocupação do solo. De uma forma mais ampla, esses sistemas consistem num ambiente de armazenamento, tratamento e análise de dados, aplicação de modelos e processamento de séries temporais, onde é possível visualizar cenários passados, atuais e simular cenários futuros (RODRIGUES, Marcus Antonio Souza 2011).

#### <span id="page-18-1"></span>**3 METODOLOGIA**

### <span id="page-18-2"></span>**3.1 Caracterização da área de estudo**

O estudo foi conduzido na propriedade rural Fazenda Olho d´agua de Pedra, esta propriedade se localiza no município de Almas, no estado do Tocantins, a propriedade tem área total vetorizada de 200,31 ha, se localiza em uma região sob cerrado, com uma cota de 397 m acima do nível do mar. A área a ser inventariada na propriedade correspondeu a cerca de 128,71 ha.

<span id="page-18-0"></span>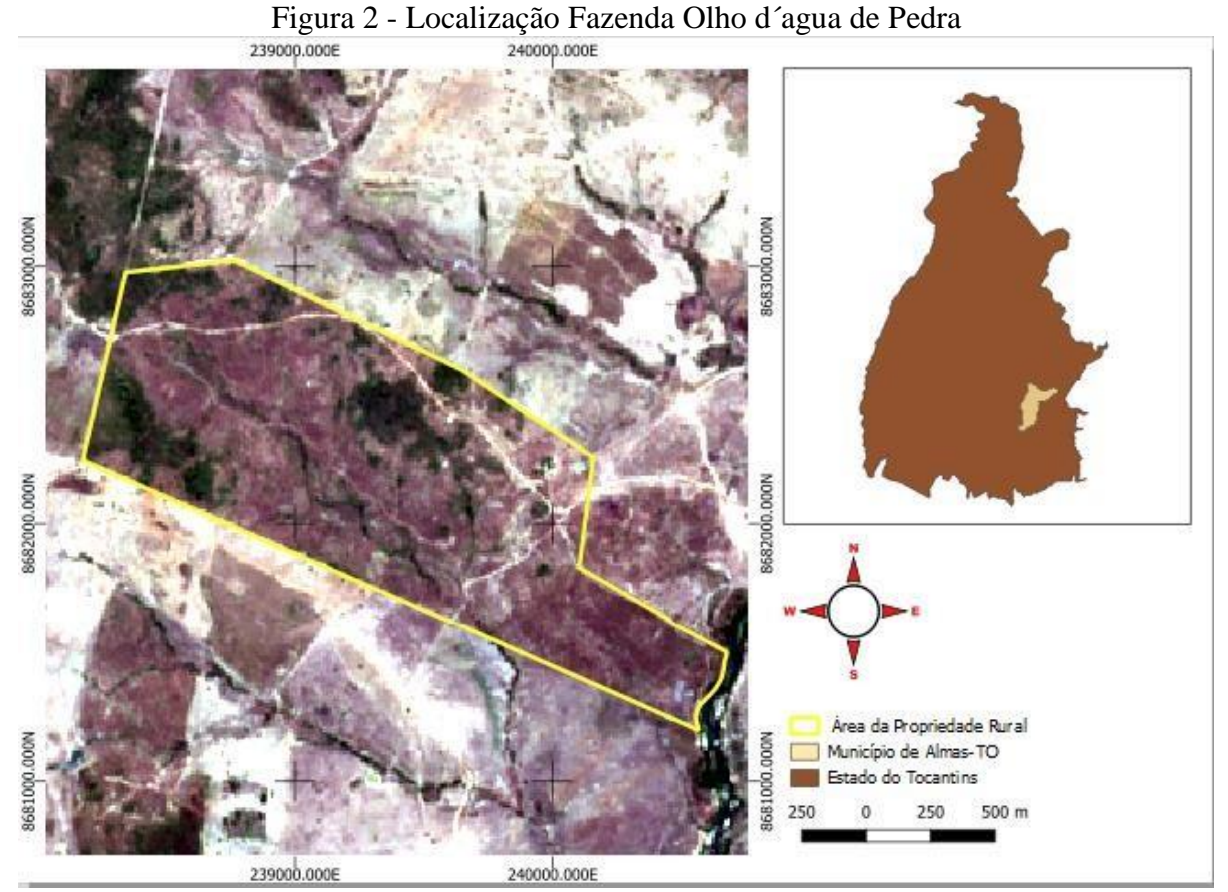

Fonte: Autor (2022).

## <span id="page-18-3"></span>**3.2 Mapeamento da área**

Foram utilizadas imagens do Sentinel-2, orbita do dia 9 de outubro de 2021, e georreferenciadas na projeção SIRGAS-2000/ UTM zona 23 S. Foi efeituado a composição RGB 4-3-2.

O mapeamento do uso do solo foi gerado através pontos obtidos com GPS GARMIN 78s no campo, onde foram registrados os limites dessas áreas. Para cursos d'água e estradas utilizou-se a vetorização. Os dados foram processados no Qgiss 3.26.3. Os distintos usos do

<span id="page-19-0"></span>solo e seus códigos são descritos na [Tabela](#page-19-0) 1.

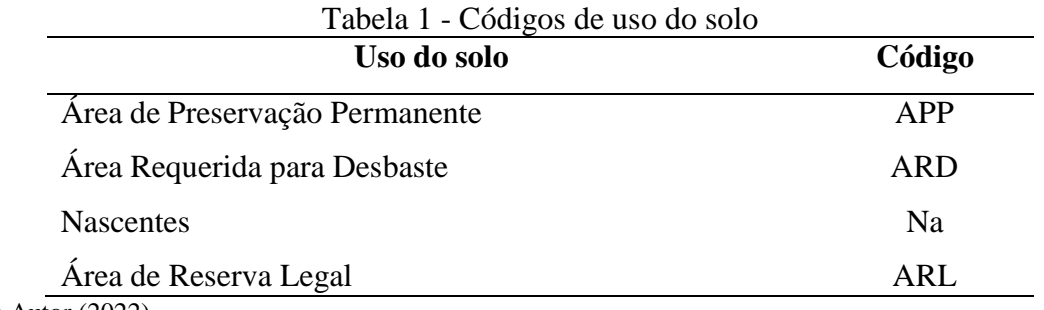

Fonte: Autor (2022).

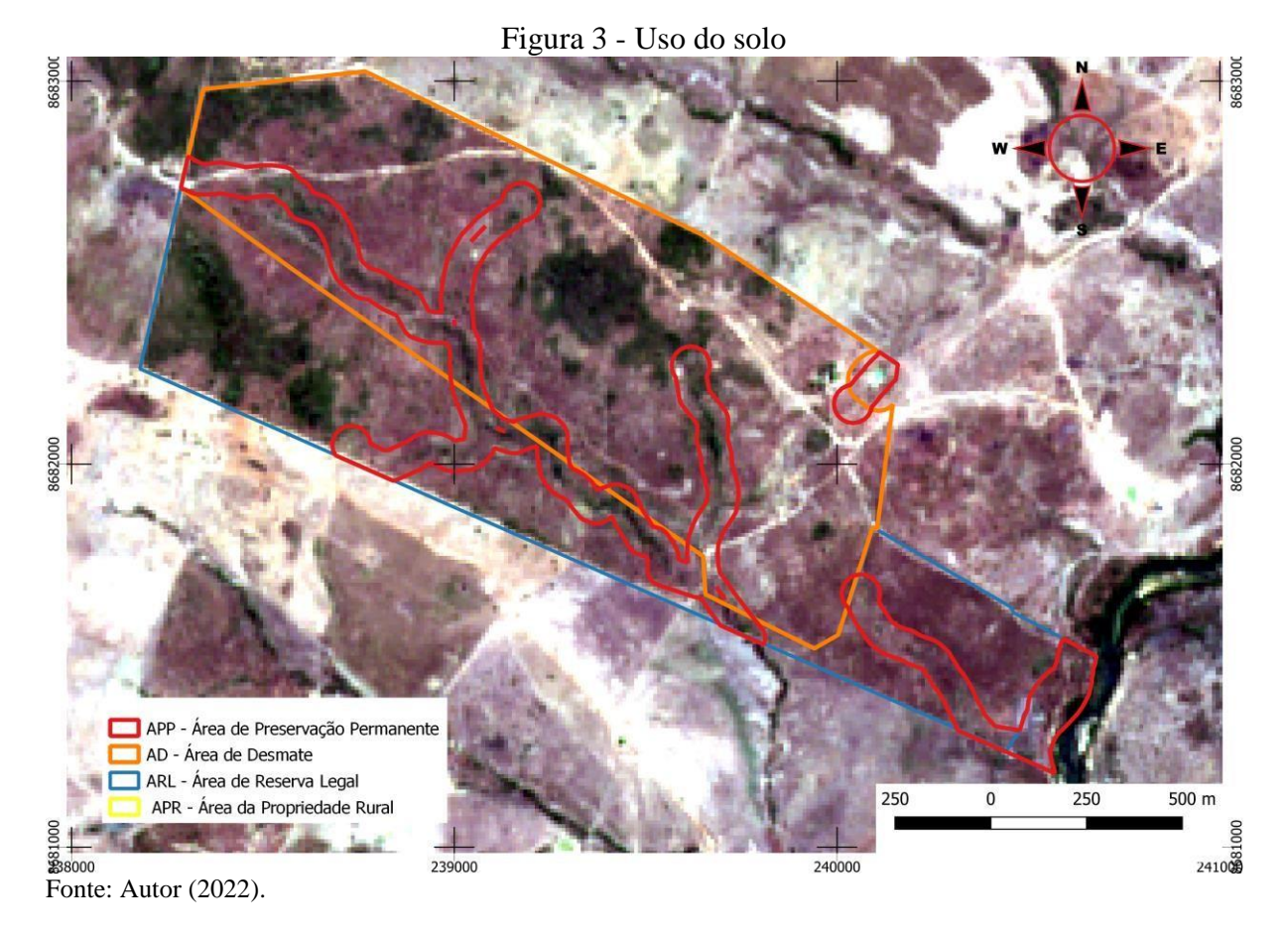

A área de preservação permanente foi marcada de acordo com o previsto no Código Florestal e Resoluções CONAMA, e compreenderam as margens de rios. A área de reserva legal (ARL) também foi delimitada de acordo com o Código Florestal brasileiro e sua [Lei](http://www.planalto.gov.br/ccivil_03/_ato2011-2014/2012/lei/L12651compilado.htm) [Florestal 12.651,](http://www.planalto.gov.br/ccivil_03/_ato2011-2014/2012/lei/L12651compilado.htm) de 2012 (35% da propriedade). A área requerida para corte raso corresponde à área a ser inventariada, onde irá ocorrer a supressão vegetal.

Quanto à fitofisionomias do cerrado, a vegetação foi classificada em 2 tipos, sendo Cerrado Sentido Restrito Denso e Cerrado Sentido Restrito Ralo. Os diferentes tipos de cerrado foram definidos de acordo com a altura média e cobertura arbórea segundo RIBEIRO e WALTER (1998).

#### <span id="page-20-0"></span>**3.3 Inventário florestal e fitossociologia**

#### <span id="page-20-1"></span>**3.3.1 Inventário Florestal**

As solicitações para AEF somente serão concedidas mediante o Licenciamento Florestal da Propriedade Rural (LFPR), ressalvados os casos de supressão de APP em processos de licenciamento ambiental e serão emitidas para atender as seguintes demandas:

Desmatamento ou corte seletivo;

- Supressão de Áreas Nativas;
- Aproveitamento de material lenhoso.

 O inventário florestal, segundo o NATURATINS, deverá ser realizado conforme o Roteiro Técnico para elaboração de Projeto para Exploração Florestal. Para áreas acima de 20 ha, deve apresentar para fins de análise técnica:

 Mapa vetorial da área do projeto, constatando as unidades amostrais e a tabela com as respectivas coordenadas geográficas, bem como o arquivo digital no formato shapefile;

 A abordagem dos indivíduos com DAP acima de 7,0 cm de diâmetro (CAP > 22cm) ou menor dependendo da destinação que será dada ao material lenhoso marcando cada indivíduo inventariado com um corte no caule;

 Para cada indivíduo acima do diâmetro mínimo medir obrigatoriamente o CAP ou DAP, altura comercial (até a primeira bifurcação significativa), altura total e a qualidade do fuste;

- Classificar o fuste quanto à qualidade:
- Fuste 1 retilíneo (estaca, lapidado ou serraria);
- Fuste 2 levemente tortuoso (lenha ou estaca);
- Fuste 3 tortuoso ou danificado (lenha).
- O indivíduo com bifurcação abaixo de 1,30m deve ser medido cada bifurcação
- Fator de forma utilizado deve ser no máximo 0,65;

 Grade de sorteio com as coordenadas UTM das unidades amostrais (do meio da unidade de amostra), em meio digital e analógico;

 A unidade amostral deve ter obrigatoriamente a dimensão mínima de 10x50m. Em campo fazer a delimitação física da unidade amostral com picada central visível no sentido do maior comprimento. O início e o fim da picada deverão ser demarcados em campo com estacas ou, quando coincidir com uma árvore, a mesma deve ser cortada no caule com facão ou marcada com tinta;

 Realizar o inventário piloto com intensidade amostral de no mínimo 2,0% da área requerida para desmatamento (ARD). A intensidade amostral do inventário definitivo será calculada em função da variância obtida no inventário piloto, caso necessário completar as parcelas em campo;

 Erro amostral de 20% para volume até 50m³/ha e de 10% para volume acima de 50m³/ha com intervalo de confiança de 95% de nível probabilidade;

 Quantificação das espécies para lapidados com DAP acima de 25cm, altura comercial e com qualidade de fuste 1 ou 2 (descrever o índice da qualidade do fuste);

 Quantificação das espécies aptas para serraria com DAP acima de 40cm, altura comercial e com qualidade de fuste 1 ou 2 (descrever o índice da qualidade do fuste);

Rendimento lenhoso por espécie para área requerida;

 Parâmetros fitossociológicos - apresentar por espécie o número de indivíduos, a área basal, quantidade de unidade amostral que o indivíduo ocorreu, densidade relativa e absoluta, dominância relativa e absoluta, frequência relativa e absoluta e abundância relativa e absoluta;

O resumo do volume por unidade amostral com respectivas coordenadas UTM;

 O responsável técnico deve apresentar todos os dados do inventário em meio digital em planilha (Excel ou Open Office) e a planilha de campo. De acordo com o artigo 16o do Código Florestal Brasileiro (Lei nº 12.651, de 2012) a reserva legal deverá ser de 35%, na propriedade rural sob domínio cerrado localizado na Amazônia Legal, sendo no mínimo 20% na propriedade.

A área amostrada foi de 2,6 ha, que correspondeu a 26 unidades amostrais com 10x100 m (0,1 ha) distribuídas de forma sistemática e localizadas através de GPS modelo Garmin Etrexv 78s. Essa área atendeu ao determinado pelo NATURANTINS, pois correspondeu a 2% da área requerida para desbaste (123,98 ha).

O início de cada parcela teve uma árvore descascada e marcada com a numeração da referente parcela, foi utilizada uma trena de 50 m para medir em campo o comprimento da parcela, todas as árvores dentro da parcela foram marcadas com um facão, e mensuradas a Circunferência a Altura do Peito (CAP) a 1,30 m, utilizando-se uma fita métrica, somente as árvore com CAP igual ou acima de 20 cm , foi mensurada a altura comercial e altura total utilizando um hipsômetro de mão modelo (EC II CLINÔMETRO HAGLOF), sendo a altura comercial a altura correspondente até o ponto que possa ser utilizada de forma comercial.

Na [Figura 4](#page-22-0) mostra a sequência de mensuração árvores foram identificadas quanto à

família, gênero e espécie, O fuste foi classificado quanto à qualidade: retilíneo (serraria), levemente tortuoso (estaca), tortuoso ou danificado (lenha). O volume estimado de madeira foi calculado através do produto da área basal (AB), altura e fator de forma (0,65), conforme determinado pelo Roteiro Técnico para Elaboração de Projeto de Exploração Florestal (NATURATINS).

Utilizando-se do software EXCEL, foi calculado o erro amostral de acordo com o número de volume de madeira obtido. O NATURANTINS determina que o erro amostral seja de 20% para volume até 50m³/ha e de 10% para volume acima de 50m³/ha, com intervalo de confiança de 95% de nível probabilidade.

<span id="page-22-0"></span>Figura 4 - Procedimentos de inventário florestal: (A) Localização da parcela, (B) Lavrando a árvore, (C) Enumerando as Árvores da parcela, (D) Delimitação da parcela, (E) Medição do CAP, (F) Anotações

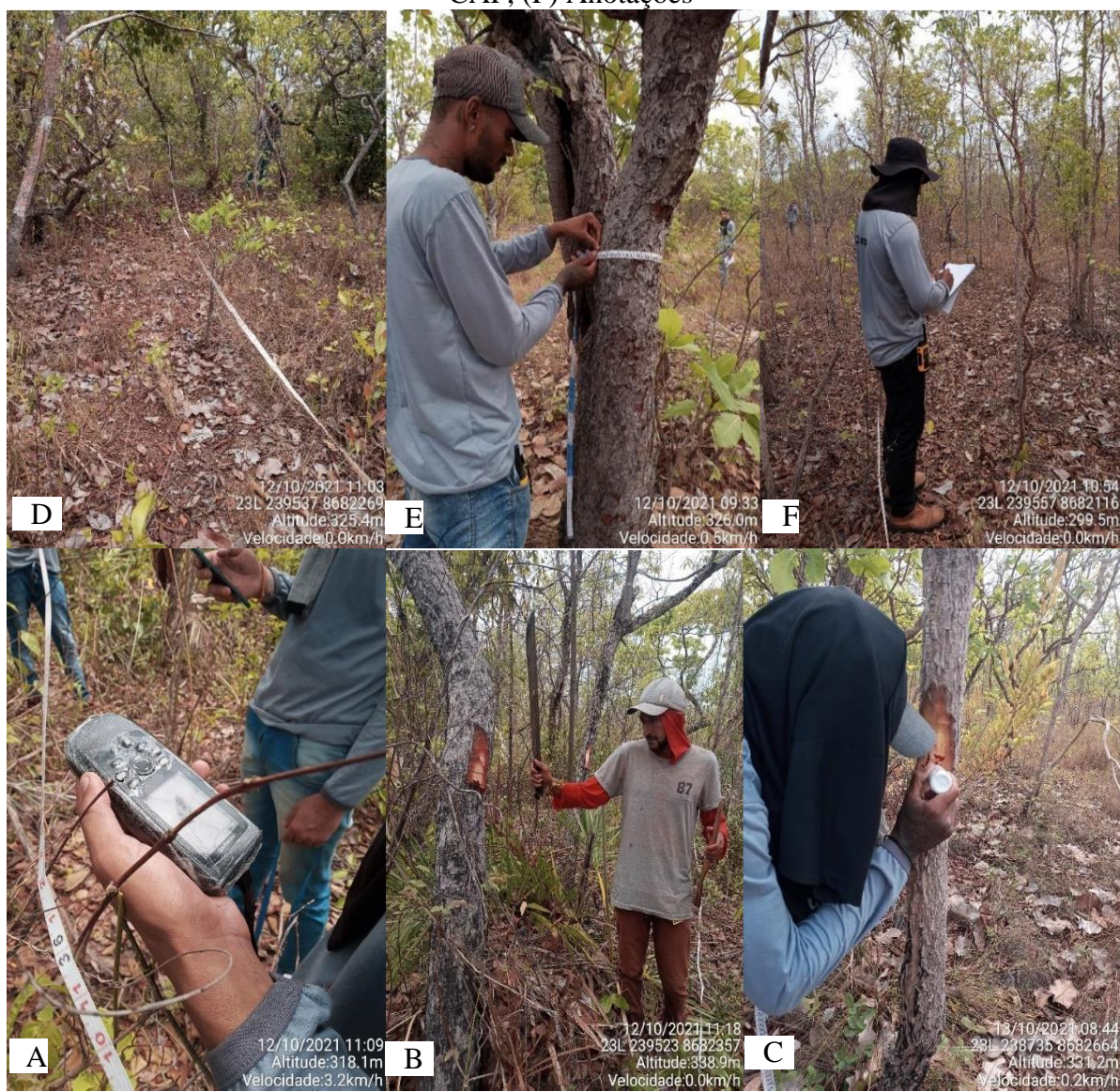

Fonte: Autor (2022).

#### <span id="page-23-1"></span>**3.3.2 Fitossociológia**

Foi gerada uma curva do coletor, com o número de espécies acumulativo em função do número de amostras (parcelas), para verificar a eficiência na intensidade amostral. Para cada espécie foram calculados os seguintes parâmetros fitossociológicos (Tabela 2): frequência relativa (FR), frequência absoluta (FA), dominância relativa (DoR), dominância absoluta (DoA), densidade relativa (DR), densidade absoluta (DA), índice de valor de importância (IVI). Todos estes índices foram calculados utilizando-se as equações a seguir:

<span id="page-23-0"></span>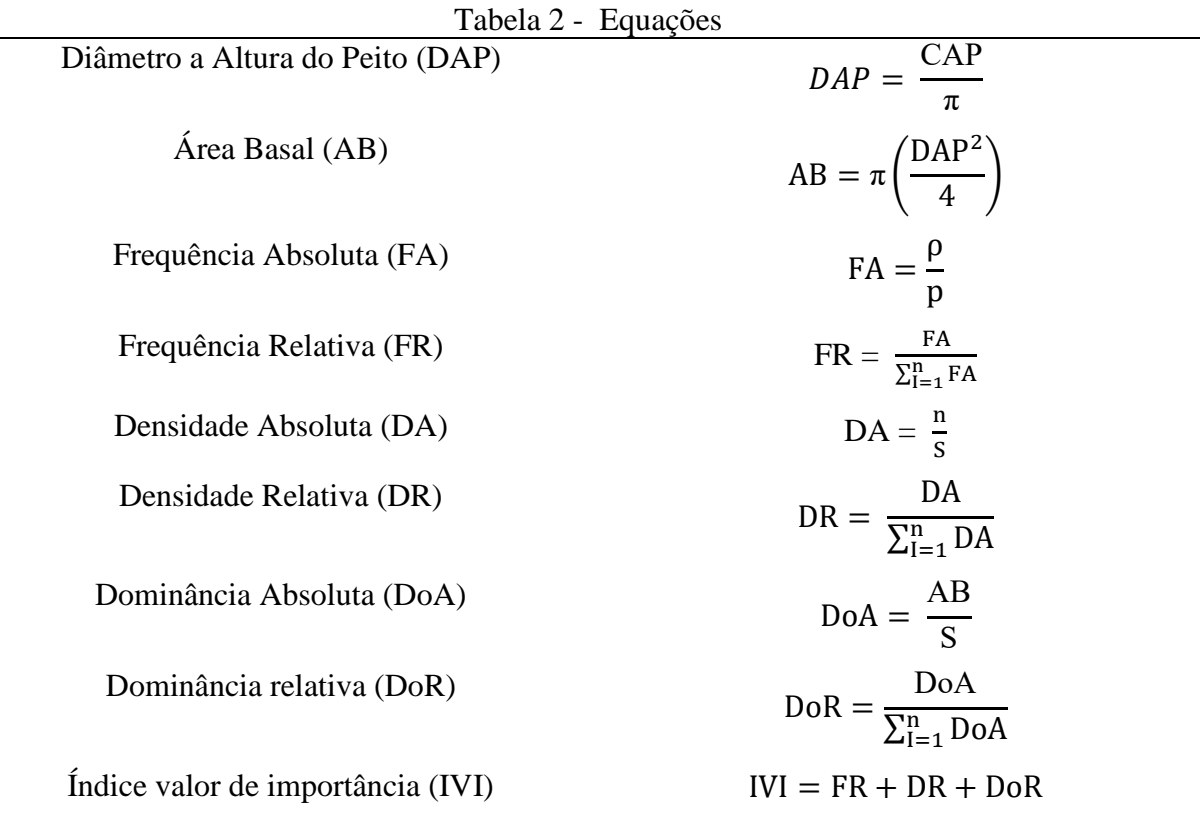

Nota: p = número de parcelas em que a espécie ocorre; P = número total de parcelas; n = número de indivíduos de uma espécie;  $S = \text{área amostrada.}$ 

## <span id="page-24-0"></span>**4 RESULTADOS E DISCUSSÃO**

#### <span id="page-24-1"></span>**4.1 Áreas mapeadas**

A área foi demarcada segundo a legislação, que impõe a determinação das Áreas de Preservação Permanente (APP), Área de Reserva Legal (ARL), e Área Requerida para Desbaste (ARD). Junto a áreas de APP foram identificadas 4 nascentes (Na), que foram demarcadas segundo a Lei, de 2012, onde define o Raio de 50 m de APP em torno da nascente. A área de APP em torno dos córregos também foi demarcada de acordo com a legislação, sendo 30 metros de APP para cursos d´agua de até 10 m.

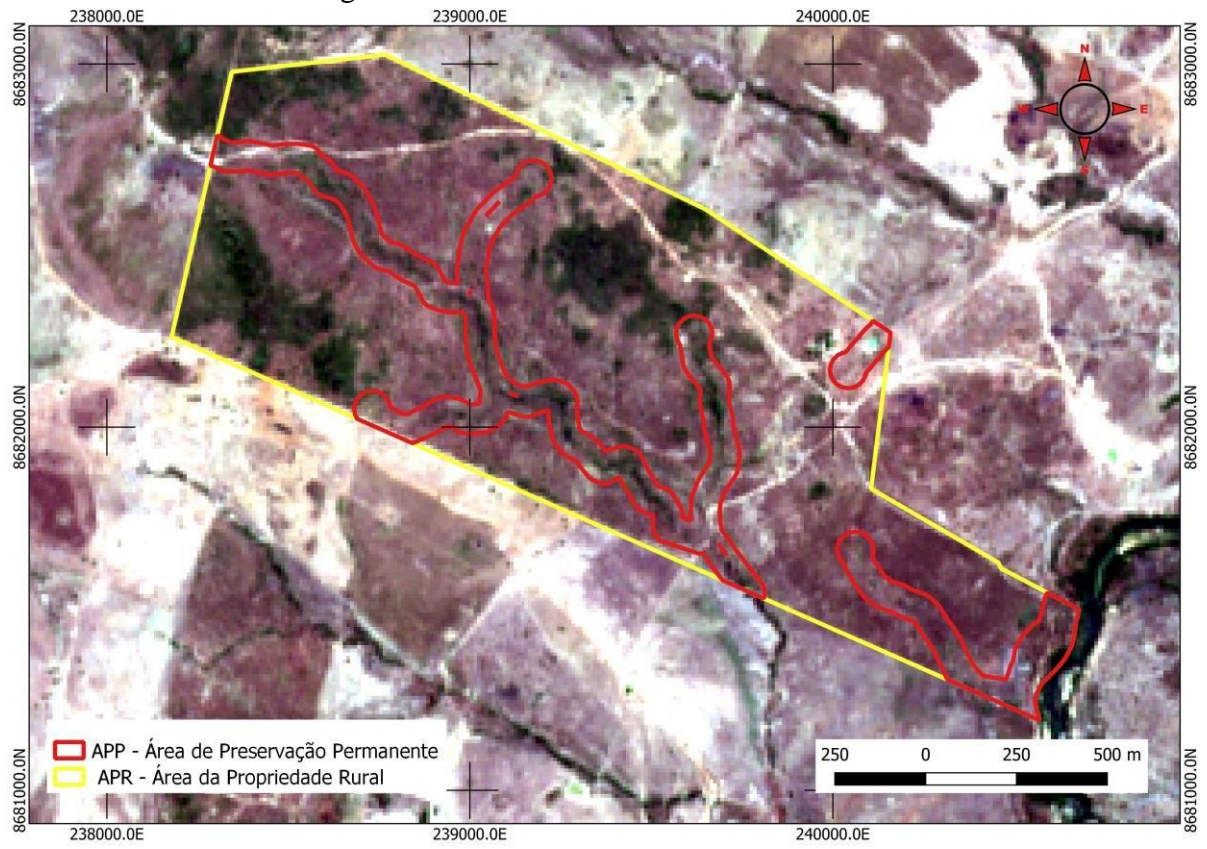

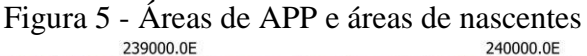

A área para supressão foi devidamente demarcada para posteriormente ser inventariada, observa-se que demostrado na [Figura](#page-25-3) 6.

Fonte: Autor (2022).

<span id="page-25-3"></span><span id="page-25-0"></span>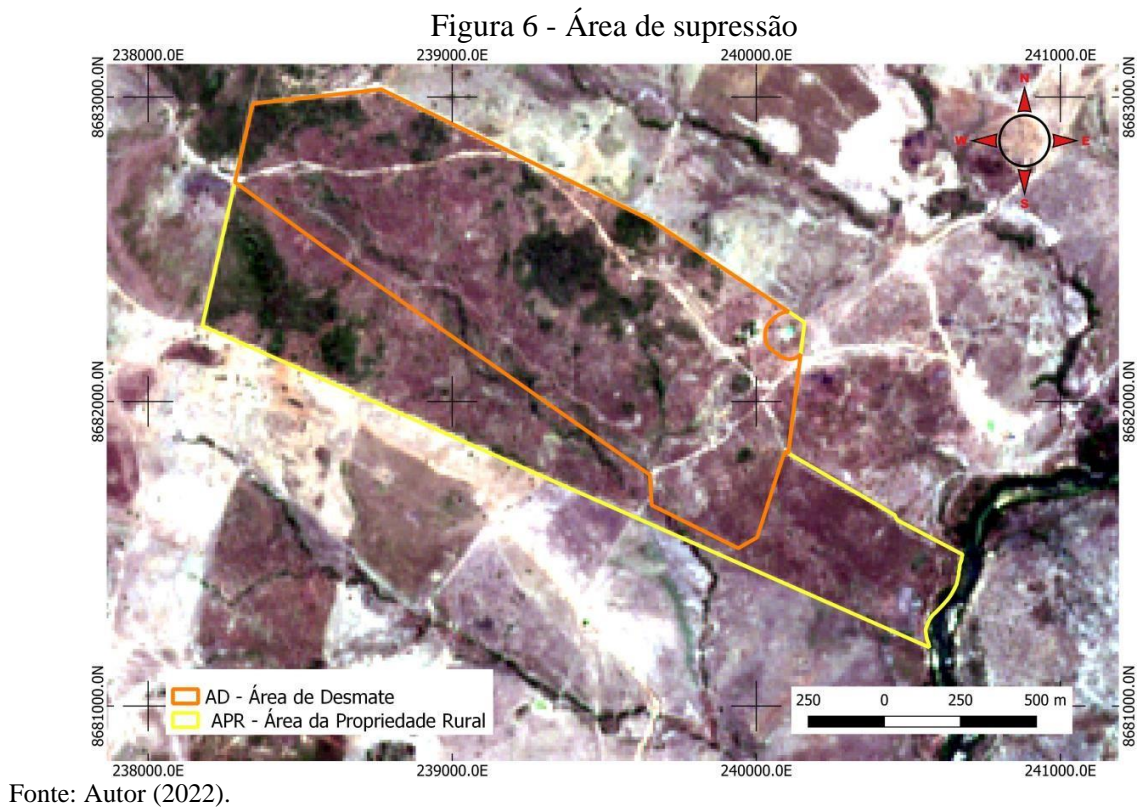

<span id="page-25-2"></span>

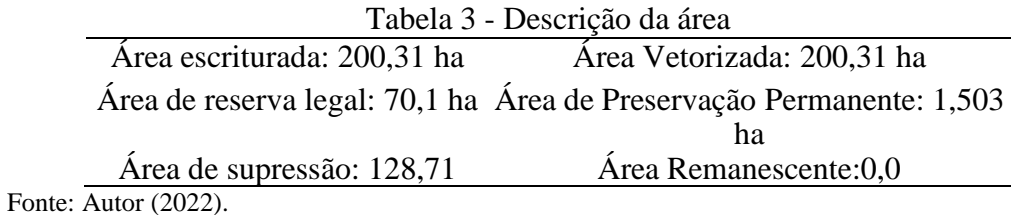

<span id="page-25-1"></span>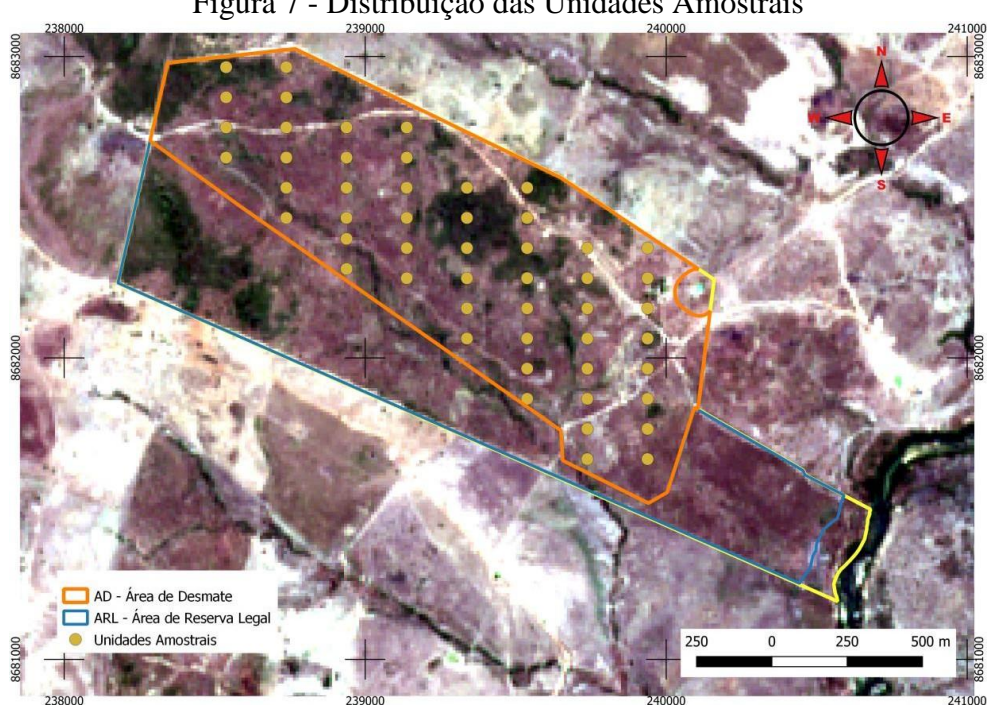

Figura 7 - Distribuição das Unidades Amostrais

Fonte: Autor (2022).

Na figura 6 acima, mostra a disposição das unidades amostrais na área que será suprimida, onde pela resolução deve informar a entradas e saídas das unidades amostrais, sendo assim os pontos acima estão em pares, onde a cada dois pontos a uma distância de 100 metros é igual a uma unidade amostral, e a distância entre as unidades amostrais está em 100 metros também.

25

#### <span id="page-26-1"></span>**4.2 Inventário florestal e fitofisionomia**

Foram encontrados 499 indivíduos, distribuídos em 40 espécies, e pertencentes a 19 famílias, sendo que 15 espécies são imunes ao corte determinado pela legislação do Tocantins, as espécies são: Angico (*Pitadenia ssp*) Aroeira (*Miracrodum urundeuva*) Buriti (Mauritia flexuosa) Cagaita (*Eugenia dysenterica*) Caju (*Anacardium occidentale*) Caraíba(*Tabebuia caraiba*) Curriola (*Pouteria ramiflora*) Gonçalo Alves (*Astronium fraxinifolium*) Ipê amarelo (*Tabebuia crysotrcha*) Jatobá do campo (*Hymenaea stignocarpa*) Jenipapo (*Genipa americana*) Mangaba (*Hancornia speciosa*) Murici (*Byrsonima sericea*) Copaíba (*Copaifera langsdorfi*) Pequi (*Caryocar brasiliensis*) Tingui (*Ateleia glazioveana*) e uma espécie não foi possível identificar. Na [Tabela](#page-36-0) 4 abaixo, foi separada por família e quantidade encontrada de espécies.

<span id="page-26-0"></span>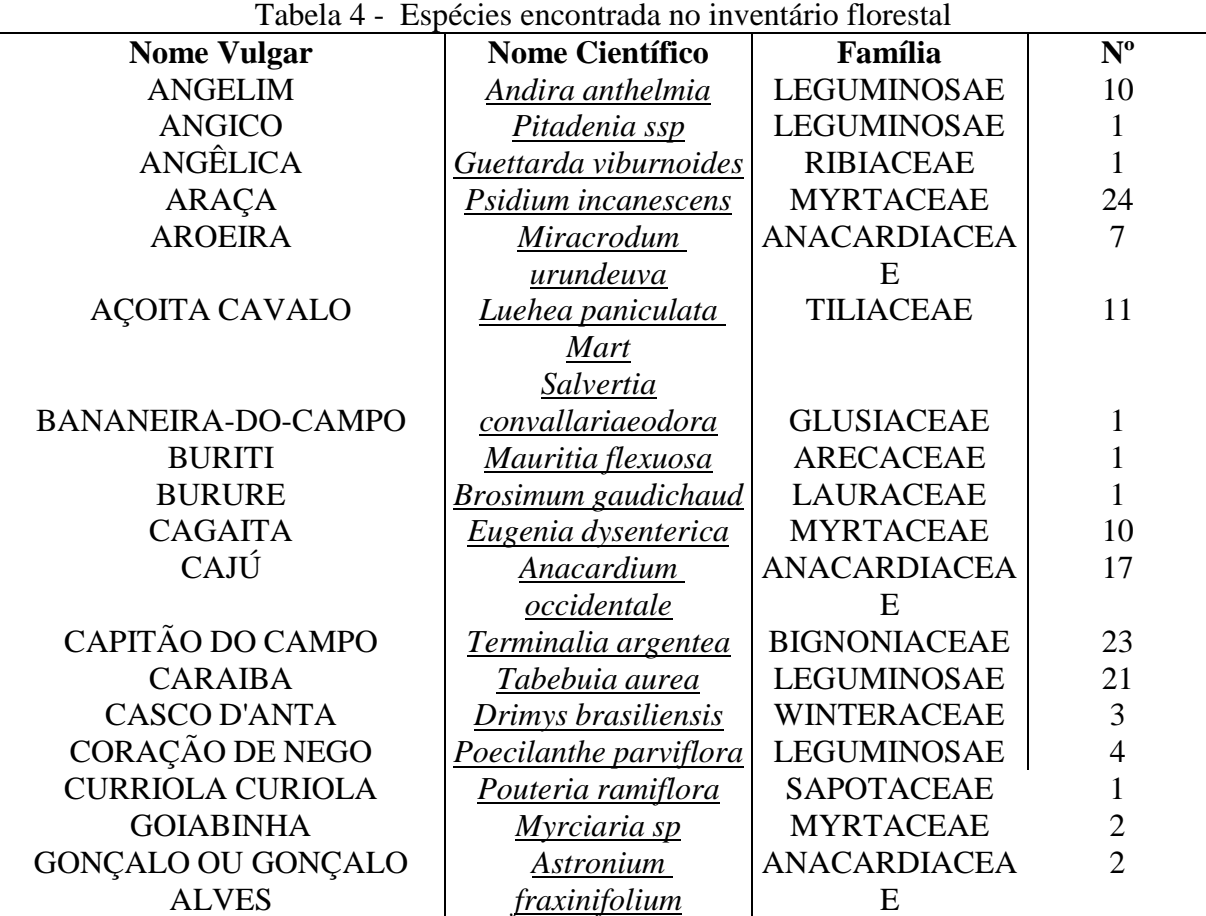

### **Continuação ....**

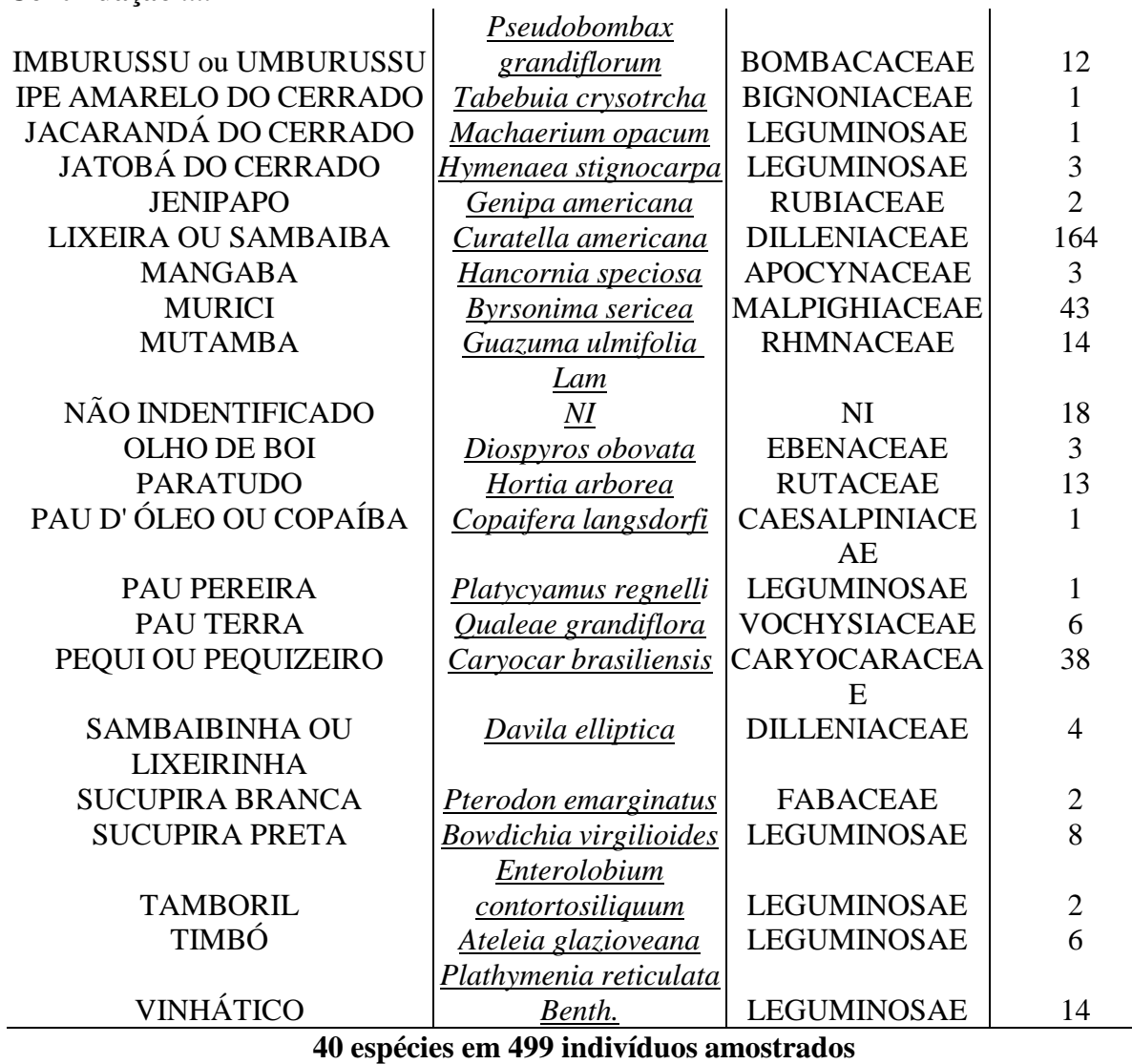

Fonte: Autor (2022).

Segui abaixo a [Tabela 5 o](#page-28-0)nde se encontra todas as espécies imunes ao corte divididas em suas respectivas classes diâmentricas, área basal e volume divido por espécie e a somatória do volume estimado. O volume total somando para as espécies imunes ao corte foi de 803,19 m<sup>3</sup>, é um volume considerável de madeira levando em consideração que o volume estimado para a área total é de 2.057,46 m<sup>3</sup>, representando assim um valor de 39,04% do volume total sendo de espécies imunes ao corte.

<span id="page-28-0"></span>

| I abeia 5 - Volume por especie e classe diametrica |                             |                   |          |      |                              | <b>Volume</b>     |
|----------------------------------------------------|-----------------------------|-------------------|----------|------|------------------------------|-------------------|
|                                                    | <b>Classe</b><br><b>DAP</b> | <b>DM</b>         | Freq.    | Alt. | A.Basal<br>(m <sup>2</sup> ) | (m <sup>3</sup> ) |
| <b>Espécie (Nome Vulgar)</b>                       | $(cm)$                      | (m <sup>2</sup> ) |          | (m)  |                              |                   |
| <b>ANGICO</b>                                      | $7 - 13$                    | 5,4               | 95,77    | 3,0  | 0,2202                       | 0,4295            |
|                                                    |                             |                   | 95,77    |      | 0,2202                       | 0,4295            |
|                                                    | $7 - 13$                    | 11,2              | 383,08   | 4,0  | 3,8662                       | 10,0520           |
| <b>AROEIRA</b>                                     | 14-20                       | 17,4              | 287,31   | 5,0  | 6,9870                       | 23,6588           |
|                                                    |                             |                   | 670,38   |      | 10,8531                      | 33,7108           |
| <b>BURITI</b>                                      | $14-20$                     | 20,7              | 95,77    | 5,0  | 3,2199                       | 10,4646           |
|                                                    |                             |                   | 95,77    |      | 3,2199                       | 10,4646           |
|                                                    | $7 - 13$                    | 9,3               | 383,08   | 3,0  | 2,6559                       | 5,1791            |
| <b>CAGAITA</b>                                     | 14-20                       | 17,9              | 574,61   | 4,2  | 14,7315                      | 41,3464           |
|                                                    |                             |                   | 957,69   |      | 17,3874                      | 46,5254           |
| CAJÚ                                               | $7 - 13$                    | 11,2              | 478,84   | 3,4  | 4,8500                       | 10,9803           |
|                                                    | 14-20                       | 16,7              | 766,15   | 4,1  | 16,9492                      | 45,6967           |
|                                                    | 21-27                       | 23,0              | 383,08   | 5,0  | 16,0796                      | 52,2588           |
|                                                    |                             |                   | 1.628,07 |      | 37,8789                      | 108,9358          |
|                                                    | $7 - 13$                    | 9,9               | 478,84   | 3,6  | 3,8303                       | 9,0231            |
| <b>CARAIBA</b>                                     | 14-20                       | 17,0              | 1.149,23 | 4,6  | 26,4283                      | 79,7968           |
|                                                    | 21-27                       | 25,4              | 383,08   | 6,0  | 19,4908                      | 77,6613           |
|                                                    |                             |                   | 2.011,15 |      | 49,7494                      | 166,4812          |
| <b>CURRIOLA CURIOLA</b>                            | $7 - 13$                    | 10,2              | 95,77    | 3,0  | 0,7804                       | 1,5218            |
|                                                    |                             |                   | 95,77    |      | 0,7804                       | 1,5218            |
| <b>GONÇALO ALVES</b>                               | $14 - 20$                   | 17,8              | 95,77    | 10,0 | 2,3900                       | 15,5347           |
|                                                    | $21 - 27$                   | 21,0              | 95,77    | 7,0  | 3,3197                       | 15,1048           |
|                                                    |                             |                   | 191,54   |      | 5,7097                       | 30,6395           |
| <b>IPE AMARELO</b>                                 |                             |                   |          |      |                              |                   |
| DO CERRADO                                         | $7 - 13$                    | 7,0               | 95,77    | 5,0  | 0,3689                       | 1,1988            |
|                                                    |                             |                   | 95,77    |      | 0,3689                       | 1,1988            |
| <b>JATOBÁ DO CERRADO</b>                           | $14 - 20$                   | 18,9              | 191,54   | 6,0  | 5,4148                       | 20,7049           |
|                                                    | 28-34                       | 28,3              | 95,77    | 7,0  | 6,0366                       | 27,4667           |
|                                                    |                             |                   | 287,31   |      | 11,4514                      | 48,1715           |
| <b>JENIPAPO</b>                                    | $7 - 13$                    | 7,5               | 191,54   | 3,0  | 0,8513                       | 1,6600            |
|                                                    |                             |                   | 191,54   |      | 0,8513                       | 1,6600            |
| <b>MANGABA</b>                                     | $7 - 13$                    | 8,6               | 191,54   | 3,0  | 1,1355                       | 2,2143            |
|                                                    | 14-20                       | 17,5              | 95,77    | 4,0  | 2,3054                       | 5,9940            |
|                                                    |                             |                   | 287,31   |      | 3,4409                       | 8,2082            |
| <b>MURICI</b>                                      | $7 - 13$                    | 9,7               | 3.639,22 | 3,1  | 28,0797                      | 57,2383           |
|                                                    | 14-20                       | 17,0              | 478,84   | 4,6  | 10,9613                      | 33,7063           |
|                                                    |                             |                   | 4.118,06 |      | 39,0411                      | 90,9446           |
| <b>COPAÍBA</b>                                     | $21 - 27$                   | 24,5              | 95,77    | 6,0  | 4,5185                       | 17,6222           |
|                                                    |                             |                   | 95,77    |      | 4,5185                       | 17,6222           |
|                                                    | $7 - 13$                    | 10,2              | 1.628,07 | 3,2  | 13,6447                      | 29,2282           |
| PEQUI OU                                           | 14-20                       | 17,0              | 1.628,07 | 4,7  | 37,0931                      | 113,5393          |
| <b>PEQUIZEIRO</b>                                  | 21-27                       | 23,1              | 287,31   | 5,0  | 12,1342                      | 39,4362           |
|                                                    | 28-34                       | 30,2              | 95,77    | 5,0  | 6,8780                       | 22,3535           |
|                                                    |                             |                   | 3.639,22 |      | 69,7501                      | 204,5572          |

Tabela 5 - Volume por espécie e classe diâmetrica

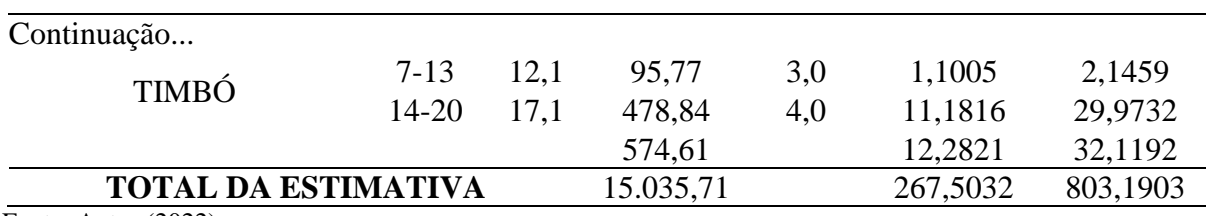

Fonte: Autor (2022).

A fitofisionomia das espécies foi calculada e categorizada pela sua frequência e valor de importância, buscando entender e concluir a importância de cada espécie que foi encontrada no inventário florestal sendo a Sambaíba e obteve maior frequência absoluta, estando presente em 92,3% das parcelas, por consequente obteve maior indicie de valor de importância (32,12%). As próximas 5 espécies consequentes que obteve maior porcentagem de frequência absoluta foram o Pequi (69,2%), Murici (53,8%), Capitão do campo (53,8%), Caraíba (50%), e Araçá (50%).

Já as espécies com menor frequência e menor valor de importância foram o Angico, Ipê amarelo do cerrado, e Pau pereira tendo ambos tendo 3% de frequência nas parcelas, o menor valor de índice de importância (0,12%). Segue abaixo [Tabela](#page-29-1) 6.

<span id="page-29-1"></span><span id="page-29-0"></span>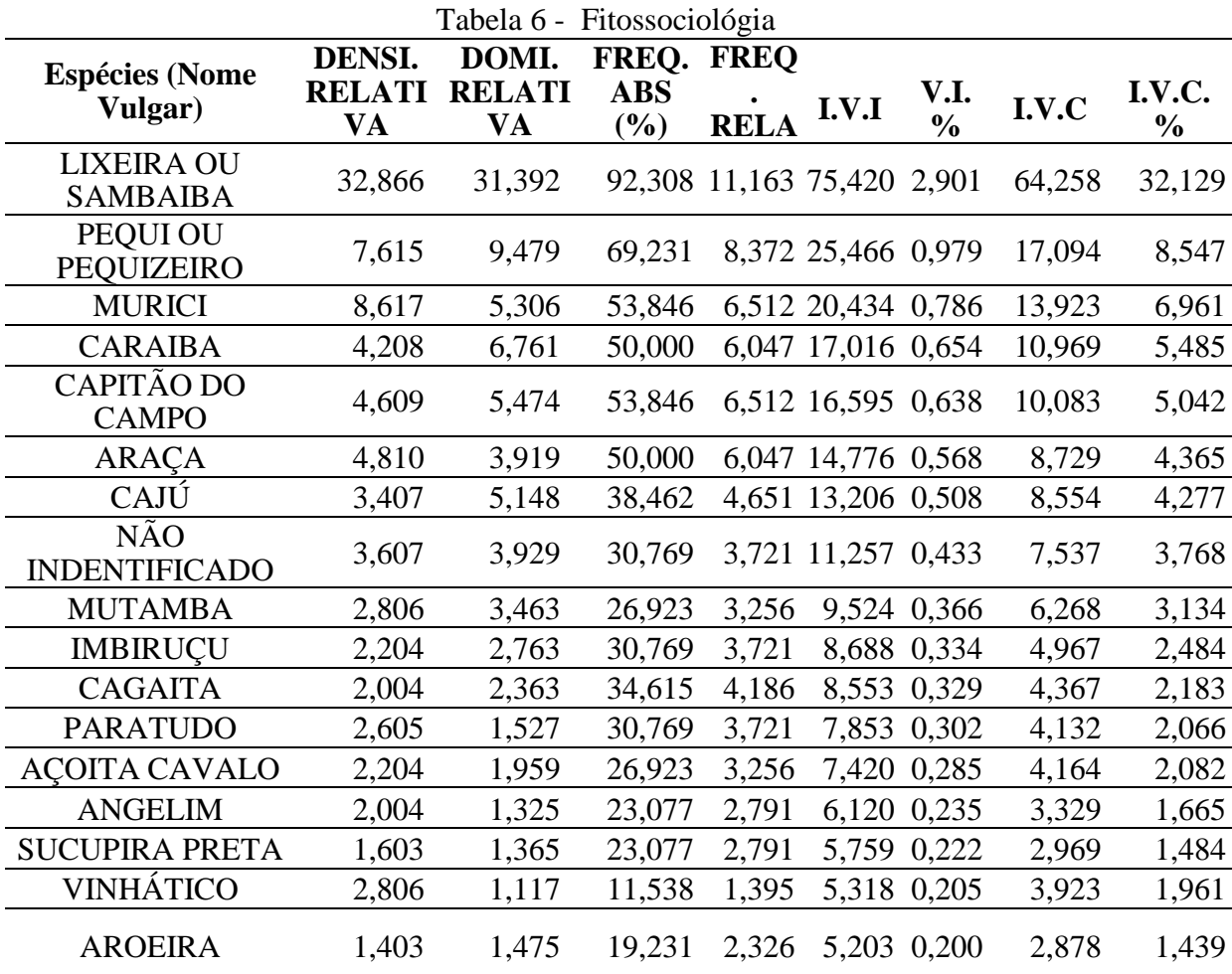

28

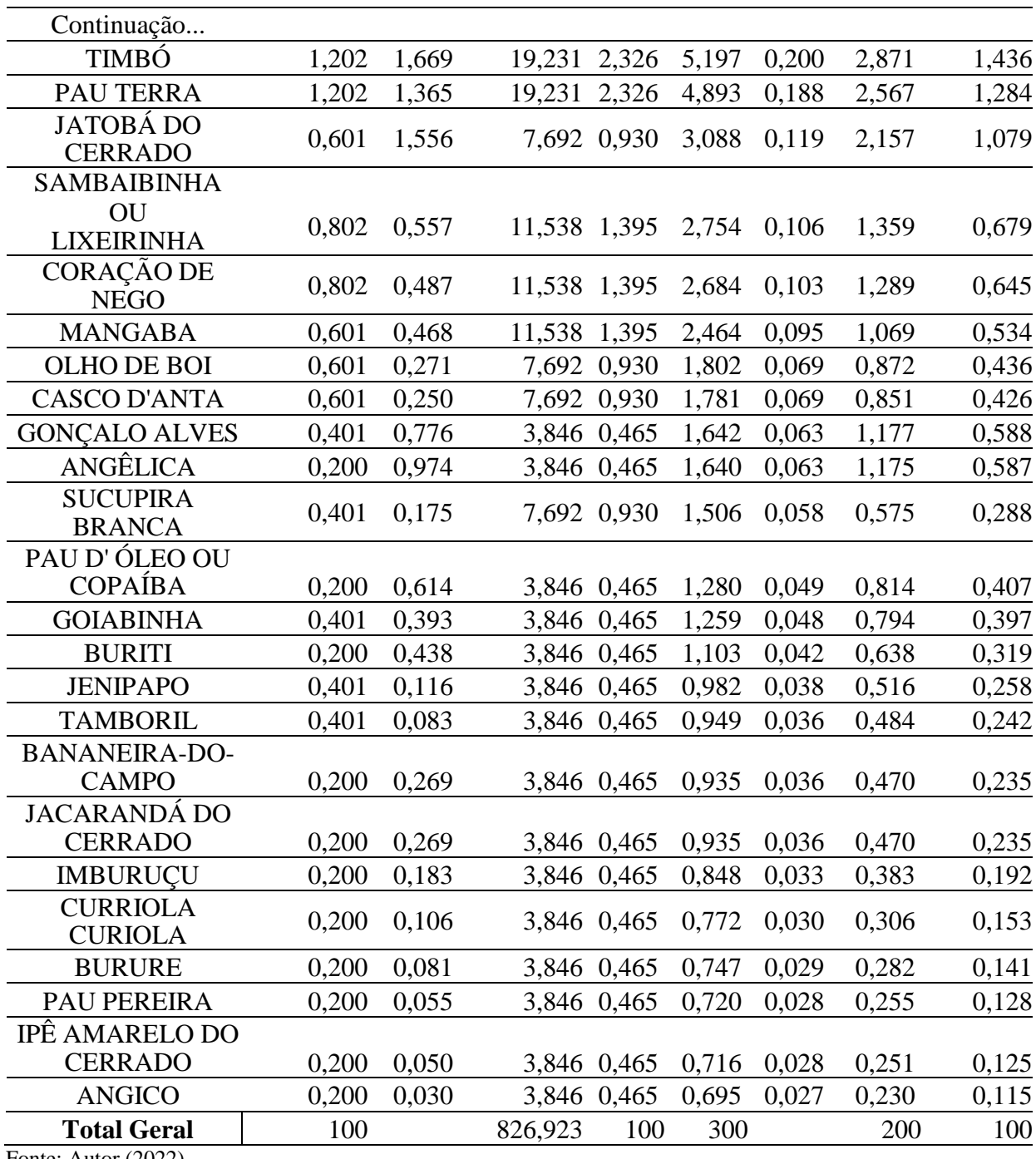

Fonte: Autor (2022).

A curva do coletor (Figura 8) identificou que a intensidade amostral foi satisfatória, estabilizando-se com as 26 parcelas, provando que a metodologia proposta pelo NATURANTINS tem eficiência. Assim podemos entender de forma mais prática o surgimento de cada espécie dentro do inventário e o avaliamos se a intensidade amostral conseguiu abranger a quantidade de espécies presente na área.

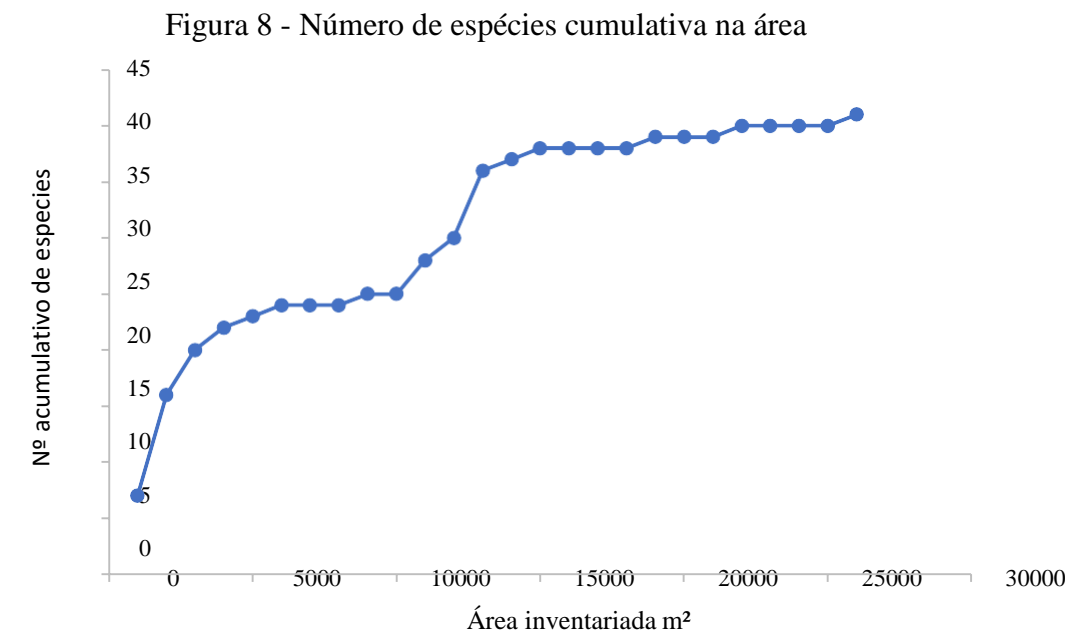

Nota: Curva do coletor, mostrando a quantidade de espécies obtidas de acordo com tamanho da área de amostragem.

<span id="page-31-0"></span>Após a conclusão da parte de fitofisionomia e separação de espécies que por lei são imunes ao corte, foi calculado os volumes de madeira usando o Software EXCEL, para cálculo de volume da área total, e a somatória de volume por espécie e por parcela.

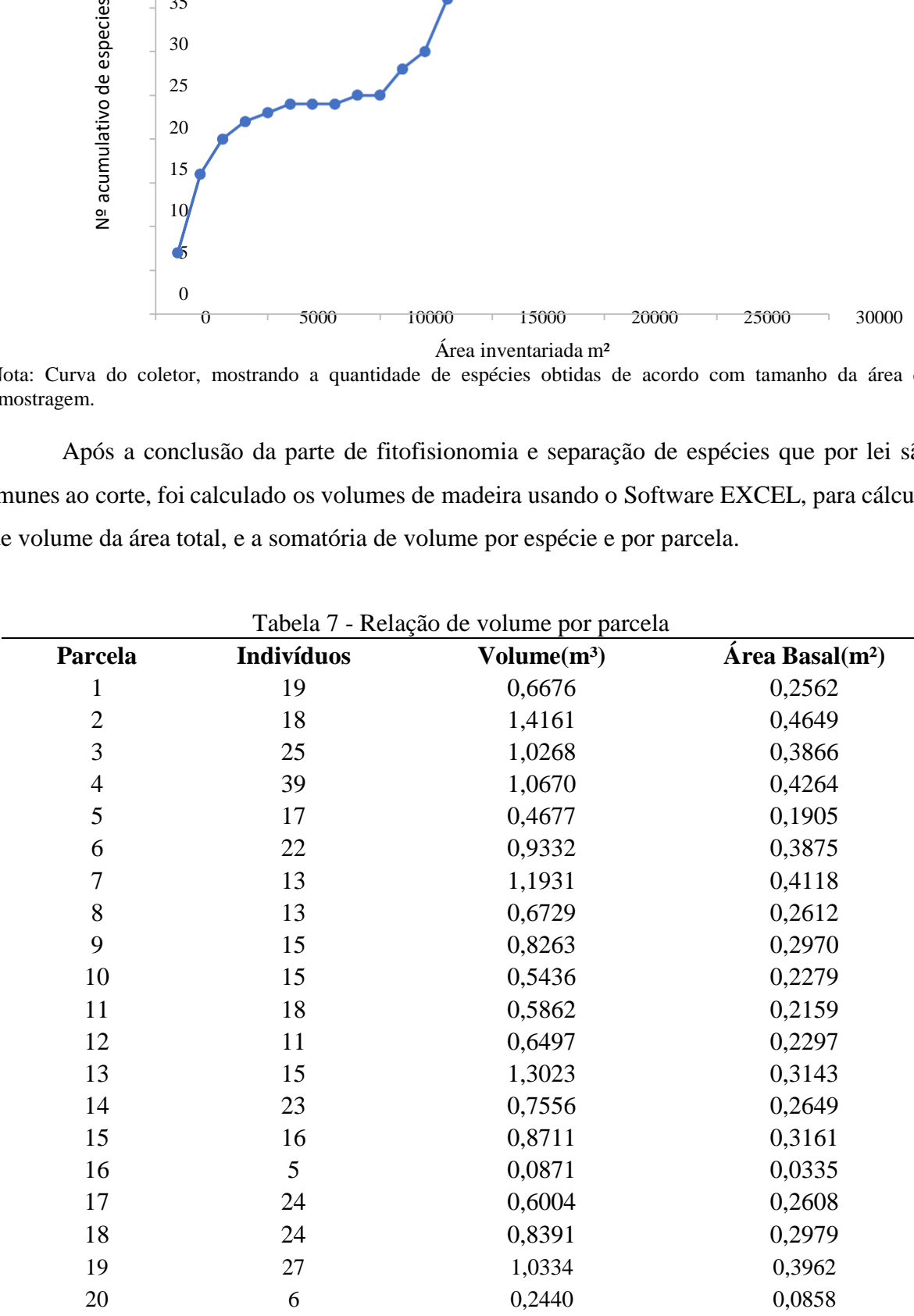

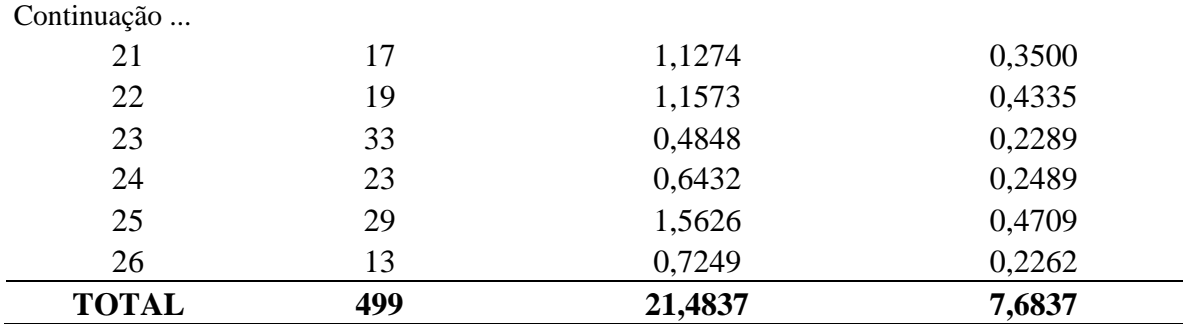

Fonte: Autor (2022).

Com os dados de volume por espécie, e área basal, como determina o protocolo do NATURALTINS, deve-se também apresentar tipo de amostragem e o erro amostral. O tipo de amostragem como já definido anteriormente foi sistemática, onde a localização das parcelas seguiu um sistema de pré-definido (Tabela 8).

<span id="page-32-0"></span>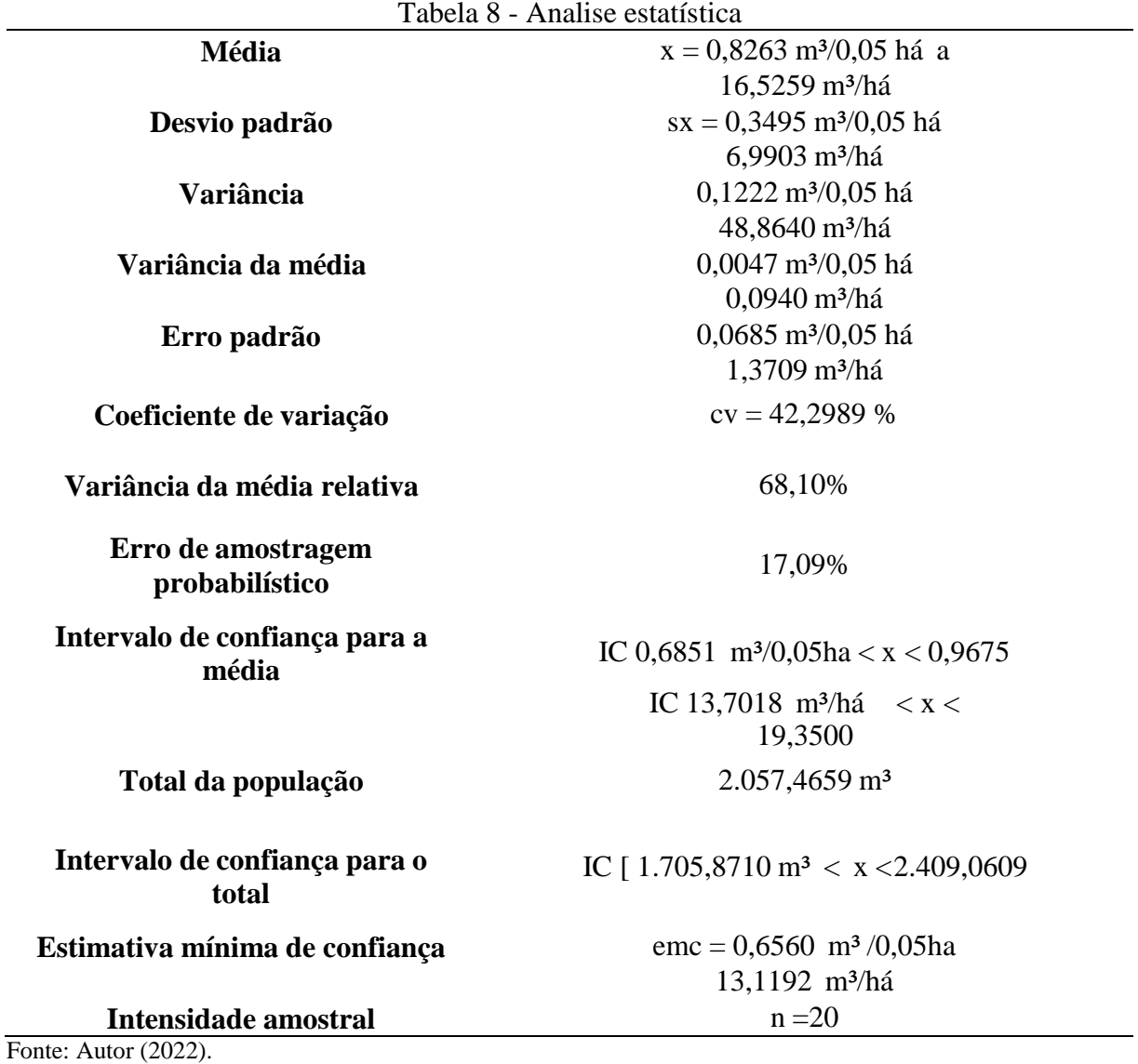

Erro de amostragem, o valor foi de 17,088% o que é menor que 20%, sendo assim como norma do NATURALTINS, o inventario terro seu erro de amostragem valido, provando por estimativas estatísticas que os valores de volume estimado para a área toda no ponto, estão dentro do intervalo de confiança. O coeficiente de variação (cv) está em 42,2989 % o que indica que os valores dos diâmetros estão variando em uma alta taxa em torno do valor da média, o que é algo que pode ser considerado normal, se tratando de uma área de floresta nativa, onde as idades das árvores, o tamanho e o diâmetro dos seus fustes tem uma alta variância. A estimativa para o volume de madeira para a área total foi de 2.057,46 m<sup>3</sup> o que representa um volume considerável de madeira.

# <span id="page-34-0"></span>**5 CONCLUSÃO**

O conjunto de ferramentas de geoprocessamento e GPS, foram capazes de realizar o levantamento das áreas de preservação permanente, reserva legal, nascentes e supressão da fazenda Olho d'água de Pedra.

A partir do inventário florestal foi possível analisar a fitofisionomia da área obtendo assim as espécies presentes na área e calcular o índice de importância de cada espécie presente de forma categórica.

A análise estatística foi realizada com sucesso, obtendo assim valores de volume estimado para área total, e o erro de amostragem dentro dos paramentos estabelecidos pelo órgão ambiental NATURALTINS nº 141/2014 e o Coema/TO nº 7/2005, assim demostrando que o presente trabalho foi feito dentro das normas estabelecidas e apresentando resultando positivos, assim atendendo o objetivo geral de regularização para obtenção de licenciamento ambiental para supressão florestal da fazenda Olho d´agua de pedra.

# **REFERÊNCIAS**

<span id="page-35-0"></span>AQUINO, F. de G.; AGUIAR, LM de S. **Caracterização e conservação da biodiversidade do Bioma Cerrado. Pesquisa, desenvolvimento e inovação para o cerrado**. Planaltina, DF: Embrapa Cerrado, 2007.

BRIDGEWATER, S.; RIBEIRO, J. F.; RATTER, J. A. **Diversidade regional e dominância de espécies lenhosas no cerrado sensu amplo. Desafios da botânica brasileira no novo milênio: Inventário, sistematização e conservação da biodiversidade**. MAG Jardim, 2003.

BLASCHKE, Thomas; KUX, **Hermann. Sensoriamento remoto e SIG avançados: novos sistemas sensores, métodos inovadores**. Oficina de textos, 2005.

BIOMA cerrado. **Brasília ambiental**. 8 de Fev. de 2018. Disponível em: < [https://www.ibram.df.gov.br/bioma-cerrado/>](https://www.ibram.df.gov.br/bioma-cerrado/) acesso em: 12 de Nov. de 2022

BIODIVERSIDADE do cerrado-ICM-Bio.2002. Disponível em < https:[//www.icmbio.gov.br/cbc/conservacao-da-biodiversidade/biodiversidade](http://www.icmbio.gov.br/cbc/conservacao-da-biodiversidade/biodiversidade) > acesso em 12 de Nov. de 2022

BRASIL. Lei nº 12.651 de 25 de maio de 2012 – **Planalto**. Disponível em < [https://legislacao.presidencia.gov.br/atos/?tipo=LEI&numero=12651&ano >](https://legislacao.presidencia.gov.br/atos/?tipo=LEI&numero=12651&ano) Acesso em 10 de novembro de 2022.

ELIAS, Viviane Costa. **Inventário florestal e uso do solo numa propriedade rural sob domínio do cerrado em Paranã, TO**. 2009.

IBGE/MMA(Instituto Brasileiro de Geografia e Estatística/Ministério do Meio Ambiente) . **Mapa de Biomas do Brasil** - Primeira Aproximação, 2004. Disponível em: < [https://brasilemsintese.ibge.gov.br/territorio.html>](https://brasilemsintese.ibge.gov.br/territorio.html) Acesso em: 10 de novembro de 2022.

JESUS, Janisson Batista de et al. **Análise da incidência temporal, espacial e de tendência de fogo nos biomas e unidades de conservação do Brasil. Ciência Florestal**, v. 30, p. 176- 191, 2020.

PROCEDIMENTOS de Licenciamento Ambiental TOCANTINS-TO. 2011. Disponível em: < [https://pnla.mma.gov.br/images/2018/08/Procedimentos-de-Licencamento-Ambiental-](https://pnla.mma.gov.br/images/2018/08/Procedimentos-de-Licencamento-Ambiental-TOCANTINS-TO.pdf)[TOCANTINS-TO.pdf](https://pnla.mma.gov.br/images/2018/08/Procedimentos-de-Licencamento-Ambiental-TOCANTINS-TO.pdf) > Acesso em: 17 de novembro de 2022.

PINTO, Sergio dos Anjos Ferreira; QUEIROZ NETO, Jose Pereira de. **Sensoriamento remoto e integração de dados aplicados no estudo da erosão dos solos: contribuição metodológica**. 1991.

PENA, Rodolfo F. Alves. "**Sensoriamento Remoto**"; Brasil Escola. Disponível em: https://brasilescola.uol.com.br/geografia/sensoriamento-remoto.htm. Acesso em 04 de dezembro de 2022.

NATURALTINS (Instituto da Natureza do Tocantins). RESOLUÇÃO COEMA/TO nº 07, de 9 de agosto de 2005.

NATURALTINS (Instituto da Natureza do Tocantins). nº 141/2014 (TOCANTINS, 2014).

# ROMERO, Cristhy WS et al. **GEOTECNOLOGIAS NA AVALIAÇÃO AMBIENTAL DE MICROBACIAS HIDROGRÁFICAS. GEOTECNOLOGIAS, AGRICULTURA DE PRECISÃO E MANEJO DOS RECURSOS NATURAIS**, p. 30, 2016.

**RODRIGUES, Marcus Antonio Souza.** Técnicas de geoprocessamento aplicadas ao georreferenciamento de imóveis rurais e a delimitação de áreas de preservação permanente e reserva legal em pequenas propriedades rurais**. 2011.**

KLINK, Carlos A.; MACHADO, Ricardo B. **A conservação do Cerradobrasileiro. Megadiversidade**, v. 1, n. 1, p. 147-155, 2005.

WALTER, Bruno Machado Teles. **Fitofisionomias do bioma Cerrado: síntese terminológica e relações florísticas**. 2006.

NATURALTINS (Instituto da Natureza do Tocantins). nº 141/2014 (TOCANTINS, 2014).

ROMERO, Cristhy WS et al. **GEOTECNOLOGIAS NA AVALIAÇÃO AMBIENTAL DE MICROBACIAS HIDROGRÁFICAS. GEOTECNOLOGIAS, AGRICULTURA DE PRECISÃO E MANEJO DOS RECURSOS NATURAIS**, p. 30, 2016.

**RODRIGUES, Marcus Antonio Souza.** Técnicas de geoprocessamento aplicadas ao georreferenciamento de imóveis rurais e a delimitação de áreas de preservação permanente e reserva legal em pequenas propriedades rurais**. 2011.**

KLINK, Carlos A.; MACHADO, Ricardo B. **A conservação do Cerrado brasileiro. Megadiversidade**, v. 1, n. 1, p. 147-155, 2005.

<span id="page-36-0"></span>WALTER, Bruno Machado Teles. **Fitofisionomias do bioma Cerrado: síntese terminológica e relações florísticas**. 2006.